# **Chapter 3: Object-Oriented Programming**

It is easy for us to manipulate real-world objects such as a clock or, after a certain learning period, a car or a computer. Such objects often contain certain information and provide us with means to manipulate that information. A clock, for example, stores the current time and provides us with controls to set the time and retrieve it by glancing at the clock's display. Moreover, small objects are often part of other objects. Most cars, for example, contain a clock that looks different than a wristwatch but provides the same functionality. Thus, car manufacturers do not have to recreate a clock for every car they produce. Instead, they purchase existing clocks and adjust them for their particular purposes. They do not really need to know anything about clocks, other than how to interface the clock's control mechanisms with the particular design features they would like to implement in their car. And most of us do not know many details about internal combustion engines, transmissions, and hydraulic suspension systems, yet many of us are perfectly comfortable driving a car by manipulating the appropriate controls.

This concept of hiding an object's complexities from a user has worked well in the real world, and software designers want to emulate it. They want to create pieces of software that can contain information and provide mechanisms to manipulate that data without bothering a user with the inner complexities of the code. In creating a large program one can draw on smaller software objects, adjust their interface as needed, and produce a working, error-free application without having to study the inner workings of the original objects.

This approach has appropriately been termed *object-oriented programming*. The goal is to create abstract software objects that exist inside a computer's memory but can be used and manipulated much like real-world objects. Object-oriented programming revolves around six concepts:

- Classes: The fundamental structure of every Java program, containing data fields and mechanisms to manipulate that data. Classes provide blueprints to construct software objects.
- Instances: Objects constructed according to class blueprints that exist in the memory of the computer. One class can be used to instantiate any number of objects.
- Encapsulation: Allowing or disallowing access to the data and mechanisms that a class or object contains.
- Overloading: Providing multiple definitions for certain mechanisms, allowing them to adjust automatically to different situations.
- Inheritance: A mechanism to impose relationships between classes and their corresponding objects.
- Polymorphism: The ability to deal with multiple related classes based on a common feature, giving an entire class hierarchy the ability to adjust to an appropriate situation.

This chapter introduces the basic principles of object-oriented programming as they apply to Java, using concrete examples to highlight the fundamental features of this paradigm. Object-oriented code *is central* to programming in Java, and the concepts introduced in this chapter will form the basis for understanding *every* Java program. Section 3.1 introduces the fundamental concepts of class, object, and instantiation. Section 3.2 describes how to regulate access to the pieces of an object. Section 3.3 describes the process of overloading, while section 3.4 deals with inheritance and creating class hierarchies. Section 3.5 introduces the basic Java Object, the ancestor of every Java class. Section 3.6 covers the remaining object-oriented concepts of polymorphism and interfaces. The last section, which is optional, uses object-oriented design principles to create an invoicing program.

## **Quick View**

Here is a quick overview of the topics covered in this chapter.

**3.1. Classes and Objects**  Classes; Objects, Instantiation, and Constructors; Destructors and Garbage Collection

#### **3.2. Class Access and Encapsulation**

Accessing Fields and Methods; Private, Public, and Protected; Static Fields and Methods

#### **3.3. Overloading**

Overloading Methods; Overloading Constructors

#### **3.4. Inheritance**

Creating Class Hierarchies; Inheritance and Constructors; Overriding; Abstract and Final

#### **3.5. The Basic Java Object**

**(\*) 3.6 Interfaces and Polymorphism**  Multiple Inheritance and Interfaces; Polymorphism

**(\*\*) Case Study: OO Design for Invoice Program**

(\*) This section is optional but recommended (\*\*) This section is optional

# **3.1. Classes and Objects**

Any code written in Java is entirely composed of classes and objects. We have previously written Java programs and hence we have already created classes.1 This section defines classes formally and shows how to use them to manufacture objects.

**Classes** 

#### **Classes**

*A class is the fundamental structure in Java. It is composed of two sections, fields to contain data and methods to manipulate data or perform an action. Every class represents a new reference type that can be used by other classes. Classes are defined using the syntax:* 

```
 [public] class ClassName [extends ClassName] [implements InterfaceList] 
    { /* list of fields */ 
       /* list of methods */; 
 }
```
<sup>1</sup> String and StringBuffer in section 1.4, the wrapper classes in section 2.5, the Console class in section 2.4, and decimal formatting in section 1.5 are examples where we have used existing non-executable classes.

*where* ClassName *is the name of the class,* extends *indicates that the class is derived from another class and* implements *indicates that the class has attributes in common with one or more interfaces.* 

| [modifier] class ClassName [extends ClassName] [implements InterfaceList] |  |
|---------------------------------------------------------------------------|--|
| fieldList;                                                                |  |
| returnType methodName(inputList)                                          |  |
| body of method                                                            |  |
| /* additional methods as necessary */                                     |  |

*Figure 3.01: Representation of a Class* 

Every Java program consists of one or more classes that manipulate each other's fields and use their respective methods to accomplish their tasks. Classes containing the method public static void main(String args[]) are executable. Classes do not need to be executable, and fields and methods in a class do not need to be prefaced by the keywords public static.

When creating classes, we should initially be less concerned with the inner workings of the class. We should instead think about all possible uses that our class should allow and worry about *what* we want our class to accomplish not *how* to accomplish it.

**Software Engineering Tip:** The hardest part in designing a class is not how to implement it, but to determine the fields and methods it should have. The "has-a" and "does-a" questions can help:

- If a class "has-a" property, then the class needs a field to store that information. Use field names that represent the property they are storing.
- If a class "does-a" certain action, then the class needs a method to perform that action. Use method names representative for the actions they perform.

#### *Example 3.01: Simple* **Address** *class*

Suppose we are working on an address book program. Design an Address class that can store a first name, last name, and email address, and display an address.

**Problem Analysis:** An address "has-a" first name, last name, and email address, so it needs three fields: one for the first name, one for the last name, and one for the email address. It should perform the action ("does-a") of displaying its value, so it needs at least one method.

**Class Implementation:** The fields should store strings so they are of type String. The method to display an address requires no input because the address information is part of the class as fields and delivers no output because it will display the address on the screen.<sup>2</sup> We name it showAddress. The class is not a complete program so we do not need the standard main method that was part of all classes in chapter 2.

<sup>&</sup>lt;sup>2</sup> See section 2.1 for details on defining methods.

```
class Address
{ // Fields 
   String firstName; 
    String lastName; 
    String email; 
    // Methods 
    void showAddress() 
    { /* implementation */ } 
}
```
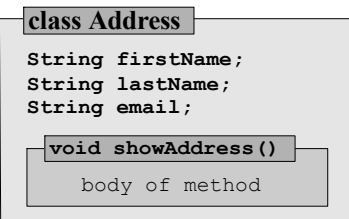

*Figure 3.02:* Address *class* 

The class can be saved in a file with any name but it must have a .java extension. The preferred file name is Address.java.

**Software Engineering Tip:** To easily recognize classes, you should capitalize the class name and save each class in a separate file with the same name (including capitalization) as the class name, followed by the .java extension.3 Fields should be listed first before methods in a class, using names that start with lowercase letters.

We therefore save our class in the file Address.java and compile it by typing javac Address.java. It compiles without problems even though the showAddress method does not have a method body.  $\blacksquare$ 

Classes can contain fields of the same or of different type.

#### *Example 3.02: Simple* **Length** *class*

Suppose we are working on a project involving "length". A length is an object comprised of two data pieces: a numeric value and a scale. Several different scales can be used, such as inches and feet, or the more useful metric scales centimeter and meter. Design a Length class that allows conversions from, say, meter to feet and back.

**Problem Analysis:** Using the above "has-a" and "does-a" phrases we could say:

- a Length "has a" value and a scale
- a Length "does a" conversion from one scale to another

Therefore, our Length class needs at least two data fields and two methods.

**Class Implementation:** One of the data fields contains the numeric value of the length so we use the type double. The second representing the scale is of type String. We also need at least two methods: one to convert the current length to meter, the other to convert to feet. Both methods return a double value. They do not need any input parameters since they should convert the length stored in the fields of the class. Our first approach to designing a Length class is:

 $3$  A class without modifiers could be saved using an arbitrary file name with the .  $j$  ava extension. A class preceded by the public modifier *must* be saved in a file named after the class name with the .java extension.

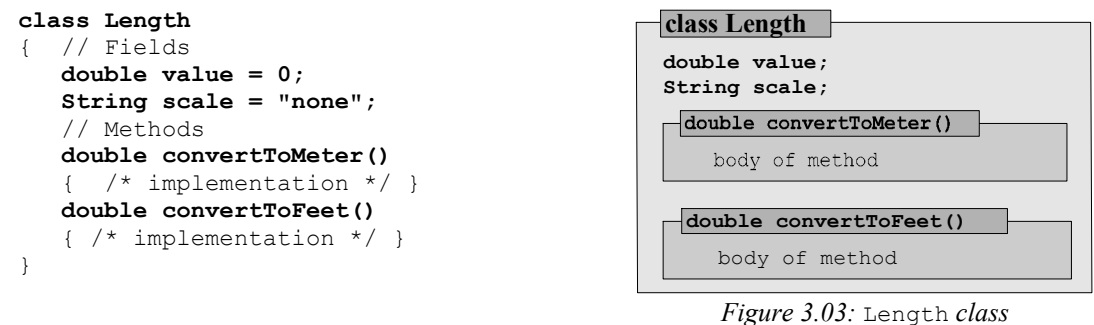

The methods convertToMeter and convertToFeet return a double value, but their method bodies do not include the return keyword. Therefore the class will not compile. It only specifies *what* our class can do without worrying about *how* to do it.

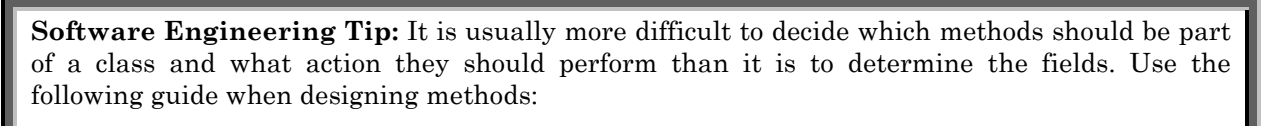

- (1) Can the methods accomplish what the class needs?
- (2) Are the methods flexible enough to work in most possible situations?
- (3) Are the methods easy to use in most possible situations?
- (4) Are the methods restricted to one particular aspect or subtask of our class?
- (5) Are the input and output parameters clearly defined and meaningful?
- (6) Do the class and method names adequately reflect their function?

Looking at items  $(2)$  and  $(5)$  of this guide we should reconsider the design of our Length class:

- We need a mechanism to display a Length so that we add a showLength method
- The methods convertToMeter and convertToFeet return a double but should really return another Length. 4

```
class Length 
{ // fields 
    double value = 0; 
    String scale = "none"; 
    // methods 
    Length convertToMeter() 
    { /* implementation */ } 
    Length convertToFeet() 
    { /* implementation */ } 
    void showLength() 
    { /* implementation */ } 
}
```
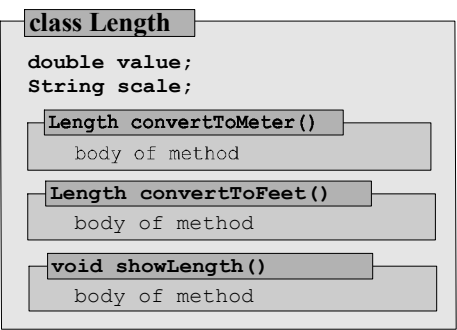

*Figure 3.04: New Length class* 

 $\overline{a}$ 

 $\blacksquare$ 

 $4$  It might seem impossible for a method in a class  $L$ ength to return a  $L$ ength because the very concept of  $L$ ength is defined in this class for the first time. But Length itself is a class while methods return an *object of type* Length.

## **Objects, Instantiation, and Constructors**

Classes describe the data to store and the methods to manipulate data but they are only an abstraction of the actual existing entity: the object.

**Object** 

*An object is an entity that has been manufactured according to the blueprint that a class provides. Objects have the type of the class whose specifications were used to manufacture it. Objects should be seen as real (inside the computer) whereas classes are conceptual.<sup>5</sup>*

The relationship between objects and classes is similar to the relationship between the blueprints of a car (the class) and the actual car (the object) manufactured on the assembly line according to the specifications of the blueprints.

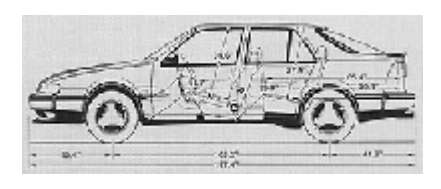

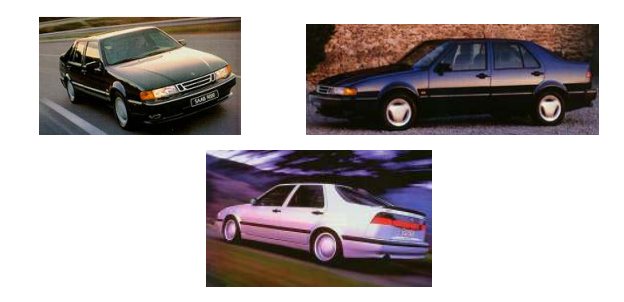

*Figure 3.05: Blueprint of a car (Class) versus actual cars (Objects)* 

One class can be used to manufacture many objects of its type through a process called instantiation. These objects have identical capabilities but different reference names.

#### **Instantiation**

*Instantiation is the process of creating an object according to the blueprint of a class. Memory is allocated to provide storage space for the fields and methods and any necessary initialization is performed. The keyword* new *is used to instantiate an object, using the syntax:* 

[ClassName] referenceName = new ClassName(paramList);

*where* ClassName *is the name of the class providing the blueprint for the object and*  referenceName *is the name of the object to be instantiated. Each new object gets its own set of data field.<sup>6</sup> Methods are created once and shared by objects instantiated from the same class.* 

<sup>&</sup>lt;sup>5</sup> In many situations the distinction between class and object is not necessary. We will occasionally use the word object when we really should use class.

 $6$  Fields can be prefaced by the static modifier, in which case they are shared between objects of the same type.

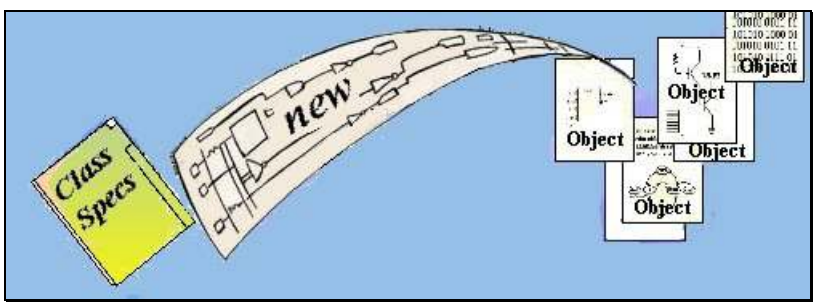

*Figure 3.06: Instantiation process* 

## *Example 3.03: Instantiating* **Address** *objects*

Create a class containing the standard main method used in chapter 2. Instantiate three objects of type Address inside that method, where the class Address is as defined in example 3.01. Compile and execute the new class.

We have already defined the Address class so we need to create another class called, say, AddressTest. The class contains the standard main method and uses new to instantiate three Address objects:

```
class AddressTest 
{ public static void main(String args[]) 
    { Address friend = new Address(); 
      Address mother = new Address();
       Address father = new Address(); 
    } 
}
```
This class should be saved in a file named AddressTest.java and can be compiled by typing:

javac AddressTest.java

The class refers to objects of type Address whose definition was stored in the file Address. java. Both files must be contained in the same directory so that AddressTest can find the definition of Address. To execute AddressTest we type:

java AddressTest

Nothing will appear on the screen because we have not implemented the methods in the Address class, nor do we specifically execute any method. Only the main method is called automatically by the Java Virtual Machine.

For the short time the main method was running we created three *real existing* objects of type Address in memory,7 referred to by local variables named friend, mother, and father. Each contained three fields (firstName, lastName, and email) and had access to the shared method showAddress.

 $^7$  A fourth object of type addressTest is instantiated by the JVM via the command line java AddressTest.

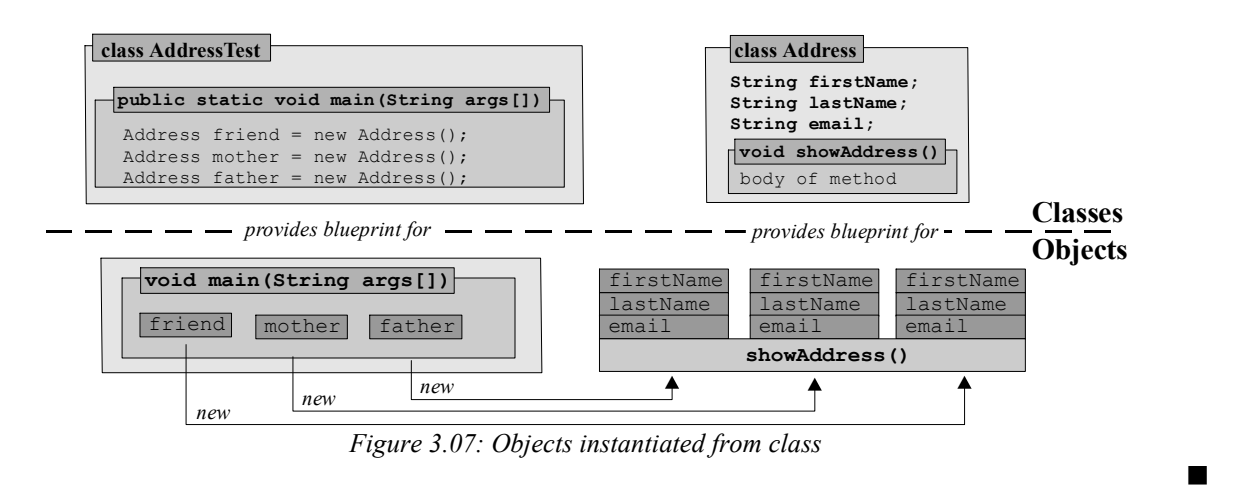

The Address and Length classes we designed so far have a major deficiency because there is no way to fill them with actual data. We don't know how to enter a real first and last name into an Address object, or how to set the value and scale of a Length object to anything useful. We need to explore more carefully what happens when an object is instantiated.

#### **Constructor**

*A constructor is a special method of a class that is automatically executed when an object is instantiated from a class. Constructors do not have a return type and they have the same name as the class name. They use the syntax:* 

 [modifier] ClassName(paramList) { /\* implementation \*/ }

*where* modifier *is* public*,* protected*, or nothing. Constructors are used to initialize fields, allocate resources, and perform other housekeeping tasks. The input values to the constructor must match its parameter list in type and number during instantiation with* new.

#### *Example 3.04:* **Address** *class with constructor*

Add a constructor to our previous Address class and use it to enter data into our fields.

A constructor is a method defined in a class that has the same name as the class name and no explicit return type. To set the values for the firstName, lastName, and email fields of our class we use three input parameters of type String.

```
class Address 
{ // Fields 
    String firstName; 
    String lastName; 
    String email; 
    // Constructor 
    Address(String _firstName, String _lastName, String _email) 
 { firstName = _firstName; 
 lastName = _lastName; 
      email = email; } 
    // Methods 
    void showAddress() 
    { /* implementation */ }
```
H.

}

To enter actual data into an Address object we provide appropriate values to the constructor during the instantiation process, as in the following statement:

```
Address author = new Address("Bert", "Wachsmuth", "wachsmut@shu.edu");
```
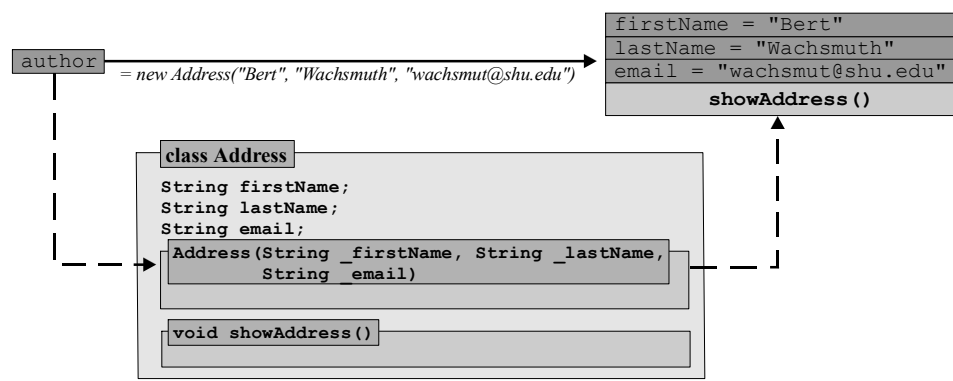

When this line executes, the input values to the constructor Address are copied into the fields of the Address object named author. The author object can then manipulate these values as it sees fit.

**Software Engineering Tip:** To easily recognize a constructor it should appear immediately after the fields in a class definition. Because of the scope rules its input parameters should be different from the field names. If the constructor initializes fields, use input parameters with the same name as the fields they initialize but preface them by an underscore character.<sup>8</sup> Constructors do not necessarily need input parameters.

Classes can be used inside other classes to define fields or local variables.

#### *Example 3.05: Using* **Address** *as field types for* **Parents** *class*

Write a complete program to store the addresses of your parents. The program should use the Console class introduced in section 2.4 to ask the user for the information.

**Problem Analysis:** We can use the Address class to store addresses. There are usually two parents with possibly different names so we need two objects of type Address. We create a Parents class to combine the addresses for both parents in one object.

**Class Implementation:** We have already created the Address class in example 3.04, including the constructor method to set the information for a particular address. The Parents class *has* two addresses, so that it will get two fields called father and mother. We add a constructor to Parents that asks the user for input to initialize the father and mother fields. The constructor obtains the necessary information from the user, so it does not need any input parameters.

```
class Parents 
{ // Fields 
    Address father;
```
 $\overline{a}$ <sup>8</sup> Other authors prefer using the same name as the fields that are initialized, but preface the field names inside the constructor by the special keyword this.

}

```
 Address mother; 
 // Constructor 
 Parents() 
 { System.out.print("Enter first name for father: "); 
  String first = Console.readString();
    System.out.print("Enter last name for father: "); 
    String last = Console.readString(); 
    System.out.print("Enter email address for father: "); 
   String email = Console.readString();
    father = new Address(first, last, email); 
    System.out.print("Enter first name for mother: "); 
   first = Console.readString();
    System.out.print("Enter last name for mother: "); 
    last = Console.readString(); 
    System.out.print("Enter email address for mother: "); 
   email = Console.readString();
   mother = new Address(first, last, email);
 }
```
This class compiles fine, provided that the Console.java class from section 2.4 and the Address.java class from example 3.04 are in the same directory as Parents.java. But the class is not created well since its constructor contains code repetition. A better version of Parents uses *one* field of type *array* of Address. We can store two addresses by using an array of size 2 and we can use a loop to initialize the fields. Here is the improved version of Parents:

```
class Parents 
{ // Fields 
    String LABELS[] = {"father", "mother"}; 
   Address parents[] = new Address[2]; 
    // Constructor 
   Parents() 
   { for (int i = 0; i < parents.length; i++) { System.out.print("Enter first name for " + LABELS[i] + ": "); 
         String first = Console.readString();
          System.out.print("Enter last name for " + LABELS[i] + ": "); 
         String last = Console.readString();
          System.out.print("Enter email address for " + LABELS[i] + ": "); 
         String email = Console.readString();
          parents[i] = new Address(first, last, email); 
 } 
    } 
}
```
To finish our task, we need to create a third class that we call ParentTest. That class needs a standard main method so that it becomes executable. All it will do is instantiate an object of type Parents.

```
class ParentTest 
{ public static void main(String args[]) 
    { Parents parents = new Parents(); } 
}
```
When we execute ParentTest, the following happens (see figure 3.08 for the output):

- the JVM calls the main method of ParentTest
- main instantiates one Parent object
- instantiation causes the Parent constructor to execute and ask for user input
- the Parent constructor instantiates two objects of type Address

• the Address constructor executes twice, once for each object, and initializes the fields

| CommandOutput *                                     |  |
|-----------------------------------------------------|--|
| C:\>java ParentTest                                 |  |
| Enter first name for Father: John                   |  |
| Enter last name for Father: Doe                     |  |
| Enter email address for Father: JohnDoe@hotmail.com |  |
| Enter first name for Mother: Jane                   |  |
| Enter last name for Mother: Doe                     |  |
| Enter email address for Mother: JaneDoe@hotmail.com |  |
|                                                     |  |

*Figure 3.08: Executing the ParentTest class* 

It does not matter to ParentTest which version of the Parents class it uses. The user dialog and the end result of storing two addresses are the same.  $\blacksquare$ 

## **Destructors and Garbage Collection**

When an object is no longer needed the memory and other resources it occupies should be returned to the JVM for possible reallocation. Java provides an automatic mechanism called garbage collection to search out objects no longer in use and reallocate the resources they occupied.

## **Garbage Collection**

*Garbage collection is the process by which unused resources are returned to the JVM. Java's garbage collecting process is automatic and runs in the background.<sup>9</sup> When it executes, it identifies unused objects and returns the memory they occupied to the system.* 

*The garbage collection mechanism can be scheduled by calling the method System.gc().<sup>10</sup> It will then execute at the earliest possible time, but not necessarily immediately.* 

Reference objects that are no longer needed are automatically recycled. For example, local reference variables of a private method that is called only once are automatically marked for deletion when the method exits.

**Software Engineering Tip:** Usually you need to do *nothing* to facilitate resource reallocation but you can specifically mark an object for recycling by setting its reference variable to null. For example, if you have stored a large amount of text in a String or StringBuffer field you may want to set it to null when the text is no longer needed to ensure that the memory used by the object can be recovered as soon as possible.

You can also call System.gc() manually to schedule garbage collection as soon as possible, but Java's automatic scheme is sophisticated enough to handle most situations on its own.

<sup>&</sup>lt;sup>9</sup> It is a common source of errors in languages where garbage collection must be handled manually to release

resources still needed or to cling to unneeded resources. Java's *automatic* garbage collection eliminates such errors. <sup>10</sup> Java does provide other methods such as system.runFinalization() to fine-tune resource reallocation, but Java's automatic mechanisms will be sufficient for most projects.

Occasionally it is necessary to perform specific clean-up tasks when an object is destroyed. Java offers a *destructor* method for that purpose that executes automatically when an object is terminated.

#### **Destructor**

*A destructor is a special method that is executed automatically at the time when Java's garbage collection mechanism is about to release the resources allocated to an object no longer in use. The destructor is called* finalize *and is called automatically, never directly. Its syntax is:* 

```
 protected void finalize() 
 { /* specific implementation */ }
```
Most classes have at least one custom-made constructor, but few also need a custom-made destructor.

### *Example 3.06:11 Creating a destructor method*

Add a destructor method to the Parents class from example 3.05.

The second version of the Parents class uses an array of two Address objects. To facilitate garbage collection, these objects can be set to null when the garbage collection mechanism tries to recycle a Parent object.

```
class Parents 
{ // Fields 
    String LABELS[] = {"father", "mother"}; 
    Address parents[] = new Address[2]; 
    // Constructor 
    Parents() 
   \{ /* as before */ }
    // Destructor 
   protected void finalize() 
    { super.finalize(); 
      for (int i = 0; i < parents. length; i++) parents[i] = null; 
       parents = null; 
    } 
}
```
## **3.2. Class Access and Encapsulation**

Now that we understand how to create our own classes we can discuss how to manipulate them, access their fields and methods, and how to restrict unwanted access if necessary.

#### **Accessing Fields and Methods**

Once an object has been instantiated, its fields and methods can be accessed in various ways:

 $\overline{a}$ 

 $\blacksquare$ 

 $11$  See example 10 in section 3.2. to see how and when a destructor executes.

## **Accessing Fields and Methods**

*Every object can access its own fields and methods by referring to them by name. Object A can access another object B if object A has a reference name pointing to object B:* 

- *It can use the reference name to refer to object B in its entirety.*
- *It can access the fields and methods of object B<sup>12</sup> using the dot operator and the syntax*  refNameForObjectB.memberOfObjectB

*Every object can refer to itself using the special keyword* this *and to its own members using*  this.fieldOrMethodName*.* 

Here is a complete example using our previous Address classes.

#### *Example 3.07: Calling on display feature of* **Address** *and* **Parent** *classes*

In example 3.05 we created an Address, Parents, and ParentTest class to store two addresses. Modify the classes as necessary to store and display the addresses.

Problem Analysis: The ParentTest class uses a Parents and two Address objects to store the information. Both classes use constructors to initialize their fields. To obtain output, we delegate the work:

- Address contains a method showAddress to display the address it stores. We implement it to display an address in the form "lastName, firstName (email)".
- Parents does not have a method to display its information so we add a method showParents to call on showAddress for both of its Address objects.
- The main method of ParentsTest can now call on showParents after instantiating a Parents object to display the information stored in that object.

**Class Implementation:** The Address class with the implemented showAddress method looks as follows:

```
class Address 
{ // Fields 
    String firstName; 
    String lastName; 
    String email; 
    // Constructor 
    Address(String _firstName, String _lastName, String _email) 
   \{ / * as before \overline{\star} / \} // Methods 
    void showAddress() 
   { System.out.println(lastName + ", " + firstName + " (" + email + ")"); }
}
```
The Parents class can now call on the showAddress methods of the Address objects it contains:

```
class Parents 
{ // Fields as before 
    String LABELS[] = {"father", "mother"}; 
   Address parents[] = new Address[2]; 
    // Constructor
```
 $12$  Object B can use access modifiers to prohibited access to its fields and methods (see "Encapsulation" below).

```
 Parents() 
   \{ /* as before */ }
   void showParents() 
   { for (int i = 0; i < parents.length; i++)
       { System.out.println("Address for " + LABELS[i]); 
          parents[i].showAddress(); 
 } 
    } 
}
```
Finally the ParentsTest class can call showParents after constructing a Parents object:

```
class ParentTest 
{ public static void main(String args[]) 
    { Parents parents = new Parents(); 
       parents.showParents(); 
    } 
}
```
Figure 3.09 shows the result of executing our improved classes:

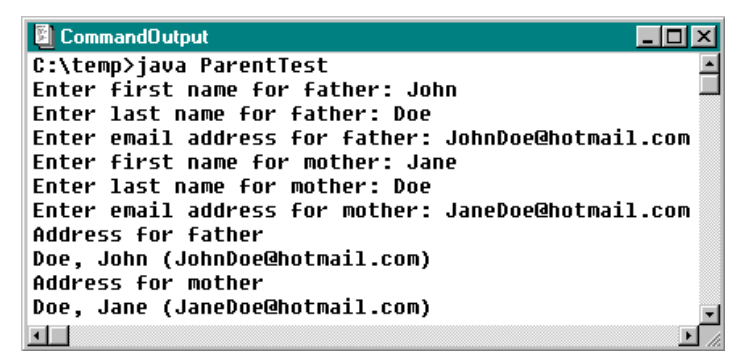

*Figure 3.09: Executing the improved* ParentTest *class to display the stored information* 

#### *Example 3.08: Implementing and testing the* **Length** *class*

In example 3.02, we designed a Length class to convert lengths between feet and meter. Implement that class so that it can accomplish its task. Test your implementation using the Console class from section 2.4 to obtain user input.

**Problem Analysis:** We need to know the formulas for converting feet to meter and back. Recall that 1 meter = 3.2809 feet, or equivalently 1 foot =  $1/3.2809$  meter. Our conversion algorithm therefore looks as follows:

- To convert a Length object to feet:
	- if the length stored in the object is already of type feet, no conversion is necessary
	- if the length stored in the object is in meter, create a new length in feet by multiplying the original value by 3.2809
- To convert a Length object to meter:
	- if the length stored in the object is already of type meter, no conversion is necessary
	- if the length stored in the object is in feet, create a new length in meter by dividing the original value by 3.2809

**Class Implementation:** Recall the Length class as designed in example 3.02:

 $\blacksquare$ 

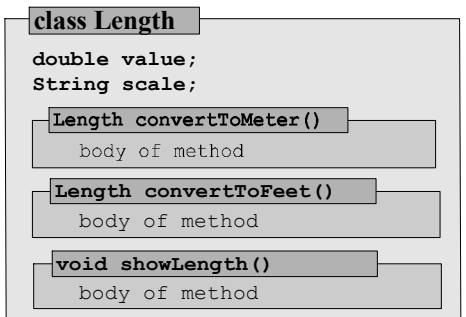

*Figure 3.10: Representation of the* Length *class from example 3.02.* 

The class needs a constructor to set its fields. Since it has two fields the constructor needs two input parameters:

```
Length(double _value, String _scale) 
{ value = _value; 
 scale = _scale; 
}
```
The conversion methods need to check the current value of scale to decide whether conversion is necessary, but they *must* return a Length as specified by their method headers. If no conversion is necessary, the current object can return itself using the keyword this. Otherwise a new Length object is constructed and returned, using the appropriate conversion formula as input to the constructor:

```
Length convertToFeet() 
{ if (scale.equals("feet")) 
       return this; 
    else 
       return new Length(value * 3.2809, "feet"); 
} 
Length convertToMeter() 
{ if (scale.equals("meter")) 
      return this; 
    else 
      return new Length(value / 3.2809, "meter"); 
}
```
The showLength method displays a length in an appropriate format:

```
void showLength() 
{ System.out.println(value + " " + scale); }
```
To create, convert, and display a length we can now use statements such as:

```
Length twoFeet = new Length ("Feet", 2);
Length twoFeetInMeter = twoFeet().convertToMeter();
twoFeetInMeter.showLength();
```
But the convertToFeet method returns a new Length object, which has its *own* showLength method. We can call that method directly without storing the Length object in a separate variable:

```
Length twoFeet = new Length ("Feet", 2);
twoFeet().convertToMeter().showLength();
```
An appropriate LengthTest class can now look as follows (the output is shown in figure 3.11):

```
public class LengthTest 
 { public static void main(String args[]) 
     { System.out.print("Enter a double value: "); 
        double value = Console.readDouble(); 
        System.out.print("Enter a scale [meter or feet]: "); 
        String scale = Console.readString(); 
       Length length = new Length(value, scale);
        System.out.print("Length in feet: "); 
        length.convertToFeet().showLength(); 
        System.out.print("Length in meter: "); 
        length.convertToMeter().showLength(); 
  } 
 } 
CommandOutput
                                    \Boxo\BoxCommandOutput
                                                                             \Boxolxi
C:\>java LengthTest
                                              C:\>java LengthTest
Enter a double value: 10
                                              Enter a double value: 10
Enter a scale [meter or feet]: feet
                                              Enter a scale [meter or feet]: meter
Length in feet: 10.0 feet
                                              Length in feet: 32.809 feet
Length in meter: 3.0479441616629583 meter
                                             Length in meter: 10.0 meter
                                             \blacksquare
```
 $\begin{array}{c} \hline \end{array}$ *Figure 3.11: Executing* LengthTest *to test the* Length *class* 

We can even convert a length to feet, then to meter, then to feet, and display it in one statement:

```
length.convertToFeet().convertToMeter().convertToFeet().showLength();
```
because each method except showLength returns a Length object containing all methods specified in the Length class.

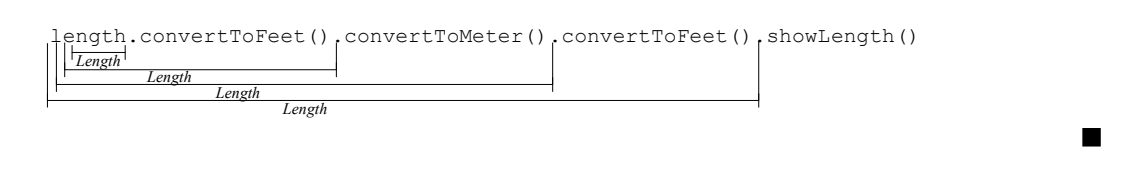

## **Private, Public, and Protected**

It is often desirable to conceal certain aspects of a class from public view to hide unnecessary details or to prevent unauthorized access to data. In the LengthTest class of example 3.08 the main method asks the user to set the scale field of a Length object to "feet" or "meter" but if a user types "foot" the integrity of our class is destroyed and the convert mechanisms no longer work. There is no logical mistake in our class, but it should not allow unauthorized access to its data fields. The use of access modifiers can protect fields and methods through encapsulation.

## **Encapsulation using Private, Public, or Protected**

*Encapsulation is the process of allowing or disallowing access to a class or members of a class. Java provides the access modifiers* public*,* protected*,* private*, and none<sup>13</sup> to facilitate encapsulation, using the syntax:* 

<sup>&</sup>lt;sup>13</sup> Java provides the additional modifiers static (see "Static Fields and Methods" below), abstract and final (see section 3.4), synchronized (see section 5.3), and native and volatile (not used in this text).

```
[classModifier] ClassName
      [memberModifier] fieldNames;
        [memberModifier] returnType methodName(inputParameters); 
 } 
where classModifier is either public or none and memberModifier is either public, private, 
protected, or none. The access granted by these modifiers is described in table 3.12.
```
These access modifiers regulate access between objects and complement the scope rules of section 2.2.

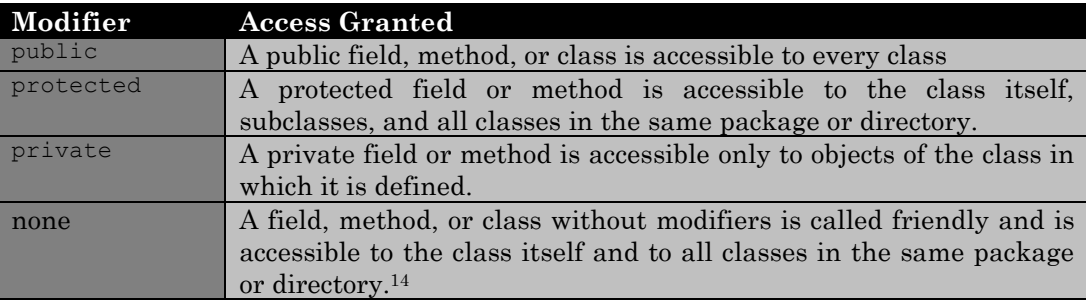

*Table 3.12: Meaning of* public*,* protected*,* private*, or friendly access modifiers* 

In this text we will only deal with projects where all classes reside in the same directory. In such classes there is little difference between friendly and protected, but we generally prefer to use protected over no modifier.

#### *Example 3.09: Illustrating* **private***,* **public***, and friendly modifiers*

To see how encapsulation works, create a class containing a private, public, and friendly field. Then create a second class with a standard main method, instantiate an object of the first class and try to access the fields of that object.

Here is the code for both classes (which must be saved in separate files):

```
1 public class AccessTest 
2 { // fields<br>3 private i
          3 private int privateNum = 1; 
4 public int publicNum = 2.00; 
5 int friendlyNum = 3; 
6 } 
      7 public class Tester 
8 { \frac{1}{2} standard main method
          9 public static void main(String args[]) 
10 { AccessTest a = new AccessTest();<br>11 System.out.println(a.privateNum)
             System.out.println(a.privateNum);
12 System.out.println(a.friendlyNum);<br>13 System.out.println(a.publicNum);
           System.out.println(a.publicNum);
14 } 
15 }
```
The results of compiling the class Tester are shown in figure 3.13.

 $14$  Fields and methods without specific access modifiers are also said to have  $_{\text{package access}}$ .

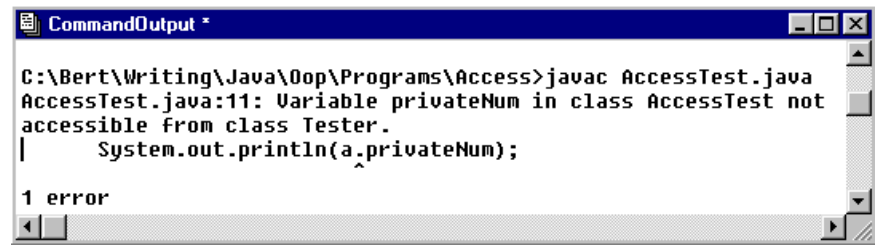

*Figure 3.13: Error message when compiling* AccessTest

The error message occurs because the class Tester cannot access the private field of object a of type AccessTest.

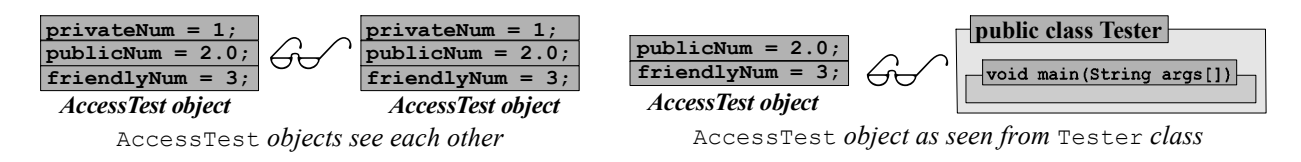

After removing line 11 from the Tester class, everything compiles fine and the output consists of the numbers 2 and 3.  $\blacksquare$ 

Having various modifiers to regulate access to class members, we need some guidance to determine when to use which one.

**Software Engineering Tip:** Access to class members should be as restrictive as feasible.

- All fields of an object should be private when possible and protected if necessary.
- Methods should be declared private if they can put an object in an invalid state or if they are not useful to other classes.
- Methods should only be declared public if they cannot produce any undesirable results.
- At least one method of a class should be public, protected, or friendly
- Classes and constructors should be either public or friendly. <sup>15</sup>

#### *Example 3.10: Encapsulating the* **Length** *class*

In our previous class Length we did not use access modifiers so all fields and methods are implicitly declared friendly. Redefine the class using the appropriate access modifiers.

We change the field declarations and method headers by preceding them with the appropriate access modifiers. Fields should be private, while useful methods should be public. Figure 3.14 shows the old and new class representations.

<sup>&</sup>lt;sup>15</sup> The source code file name of a public class *must* be identical to the class name (plus the .java extension). Public classes have the advantage that they can be recompiled automatically by the Java compiler when necessary.

 $\blacksquare$ 

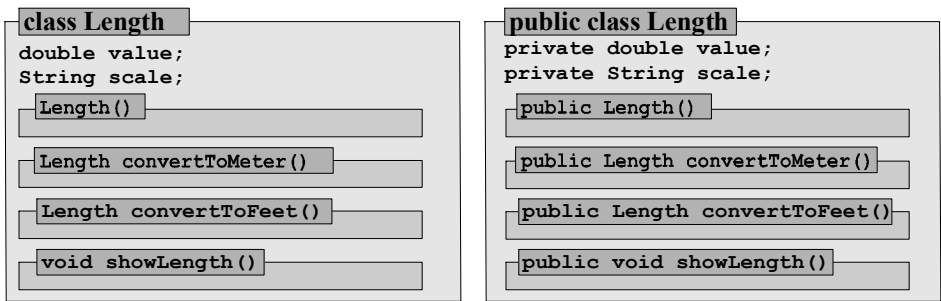

*Figure 3.14: The* Length *class without (left) and with (right) proper access modifiers* 

The only way to display the values of a Length object in our new class is by using its showLength method. That ensures that a length will *always* be displayed in the proper format.

Marking fields as private does not mean a class is save from corruption. For the Length class, the statement Length length = new Length(-10.0, "apples"); would compile and execute without problem, yet create an invalid length.

#### *Example 3.11: Creating a safe* **Length** *class*

Create a safe Length class, i.e. a class that has the same capabilities as the Length class from example 3.08 but prevents the user of the class from creating an invalid length.

**Problem Analysis:** We do not want to change the method headers so that our new Length class can be used as before. But we need to make sure that the value of a Length is never negative and scale is either "meter" or "feet". The only method that can set these values is the constructor so we need to modify that constructor to ensure the safety of our class.

We cannot force a user to use proper input values to the constructor so the class needs an internal mechanism to mark a Length as invalid if improper input values were used during construction.

**Class Implementation:** To differentiate valid from invalid lengths we add a private boolean field isValid to the class. The constructor will set it to true if proper input values are used or to false otherwise. The remaining methods check isValid before they perform any action. Here is the new, safe Length class.

```
public class Length 
{ private double value = 0; 
    private String scale = "none"; 
    private boolean isValid = false; 
    public Length(double _value, String _scale) 
   {value = _value;scale = scale;
      if ((value >= 0) && ((scale.equals("meter")) || (scale.equals("feet"))))
          isValid = true; 
 } 
    public Length convertToFeet() 
    { if ((scale.equals("feet")) || (!isValid)) 
          return this; 
       else 
          return new Length(value * 3.2809, "feet");
 } 
    public Length convertToMeter() 
    { if ((scale.equals("meter")) || (!isValid))
```

```
 return this; 
       else 
          return new Length(value / 3.2809, "meter"); 
 } 
    public void showLength() 
    { if (isValid) 
          System.out.println(value + " " + scale); 
       else 
          System.out.println("invalid length"); 
    } 
}
```
The constructor ensures that only Length objects with proper input values are marked as valid. Since is valid is a private field, its value can not change once an object is instantiated. Figure 3.15 shows several runs of the LengthTest class, the same class as in example 3.08:

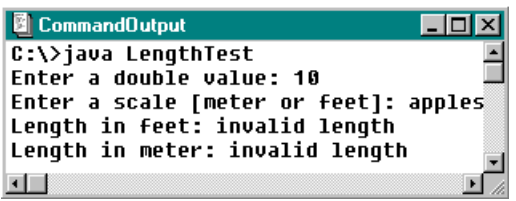

*Figure 3.15(a): Entering an invalid* Length *scale Figure3.15(b): Entering an invalid* Length *value* 

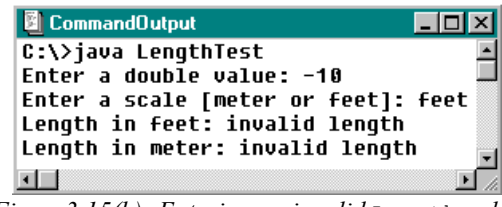

п

Marking fields as private is sometimes too restrictive, while declaring them as protected or public may leave a class vulnerable.

**Software Engineering Tip:** To provide controlled access to private data fields of a class, create public *set* and *get* methods that act as a filter between the user of a class and any internal requirements the class needs to maintain.

There is no standard for naming these methods, but the usual convention is to use the field name, capitalize the first letter, and preface it with the words set or get.

#### *Example 3.12: A safe* **Length** *class with set/get methods*

Add set and/or get methods to the Length class to allow controlled access to its private fields. Make sure the assumptions of the class remain true at all times.

**Problem Analysis:** A Length class might allow changing the value of an existing length but not its scale. It should produce its current value as a double and its scale as a String. A user may also want to know whether a given Length is valid.

**Class Implementation:** To satisfy these requirements we add the following set/get methods to Length:

- **public double getValue()** returns the value of a Length object as a double
- **public String getScale()** returns the scale of a Length object as a String
- **public boolean isValid()**

returns the current state of a Length object

• **public void setValue(double newValue)** changes the value of a Length object. If newValue is negative, sets the state of the object to invalid.

Here is the new Length class, including our set/get methods:

```
public class Length 
{ private double value = 0; 
    private String scale = "none"; 
    private boolean isValid = false; 
    public Length(double _value, String _scale) 
   { /* as before */ }
    public Length convertToFeet() 
   \{ /* as before */ }
    public Length convertToMeter() 
   \{ /* as before */ }
    public void showLength() 
   {/* as before */ }
    public double getValue() 
    { return value; } 
    public String getScale() 
    { return scale; } 
    public boolean isValid() 
    { return isValid; } 
    public void setValue(double newValue) 
   { if (newValue >= 0)
          value = newValue; 
       else 
          isValid = false; 
    } 
}
```
To test our new class, we use a simple test class as follows:

```
public class SafeLengthTest
                             { public static void main(String args[]) 
                                { Length length = new Length(2, "meter");
图 CommandOutput *
                  Lox System.out.print("Current: "); 
C:\>java SafeLengthTest
                                    length.showLength(); 
Current: 2.0 meter
                                   System.out.println("Value: " + length.getValue()); 
Value: 2.0
                                     System.out.println("Scale: " + length.getScale()); 
Scale: meter
                                    System.out.println("Valid: " + length.isValid()); 
Valid: true
To 4 meter: 4.0 meter
                                    System.out.print("To 4 meter: "); 
                                    length.setValue(4); 
Ell
                                     length.showLength(); 
Figure 3.16: SafeLengthTest
                                 } 
                             }
                                                                                           \blacksquare
```
In addition to private fields many classes also have private methods for internal use. Such methods are frequently called *utility methods*.

#### **Utility Method**

*A utility method is a* private *method of a class. The user of the class does not need to know its existence, but the method is needed by the class to perform its tasks and implement its public methods.* 

In our Length class it seems clear that adding conversions other than from meter to feet and back will introduce additional methods and a user may get confused about method names.

#### *Example 3.13: A safe* **Length** *class with utility methods*

Change the methods convertToMeter and convertToFeet to private utility methods and introduce an appropriate public convertTo method to reduce the method names a user needs to memorize.

Starting with the previous definition of the Length class, we change the headers of the convertToMeter and convertToFeet methods so that they become private utility methods. We can then simplify these methods because they will be hidden from outside access and are no longer responsible for maintaining the integrity of the class. We introduce a new convert to method that takes as input a String indicating the scale into which the length should be converted. That method will be public and must ensure that convertToMeter and convertToFeet are only called for valid conversions.

```
private Length convertToFeet() 
{ if (scale.equals("feet")) 
       return this; 
    else 
       return new Length(value * 3.2809, "feet"); 
} 
private Length convertToMeter() 
{ if (scale.equals("meter")) 
       return this; 
    else 
       return new Length(value / 3.2809, "meter"); 
} 
public Length convertTo(String newScale)
{ if ((isValid) && (newScale.equals("feet"))) 
       return convertToFeet(); 
    else if ((isValid) && (newScale.equals("meter"))) 
       return convertToMeter(); 
    else 
       return new Length(-1.0, "invalid"); 
}
```
Any class that used to call on convertToMeter and convertToFeet will no longer compile. Our previous LengthTest classes therefore need to change to utilize changeTo.

```
public class LengthTest
                                     { public static void main(String args[]) 
CommandOutput
                           \Boxo\boxtimes { Length length = new Length(10, "feet"); 
C:\>java LengthTest
                                듹
                                             System.out.print("Length in feet: "); 
Length in feet: 10.0 feet
                                            length.convertTo("feet").showLength(); 
Length in meter: 32.809 meter
                                            System.out.print("Length in meter: "); 
Length in apples: invalid length \blacksquare length.convertTo("meter").showLength(); 
ப
                               国産
                                             System.out.print("Length in apples: "); 
Figure 3.17: A new LengthTest class 
                                             length.convertTo("apples").showLength(); 
                                         } 
                                     }
```
**Software Engineering Tip:** If a public method changes to private all classes that used to call it have to be redesigned. You should be careful when declaring a method as public, only methods

E

that are not likely to change should be public. Think of public methods and fields as a contract specifying the services your class offers. If you change them, your class breaks its contract.

Changing the implementation of a public method without changing the method header has no impact on other classes as long as the new implementation causes the same results. Changing private methods can by definition not impact on other classes.

## **Static Fields and Methods**

Another modifier that regulates ownership and accessibility in conjunction with public, private, and protected is static. It allows you to define fields that are shared among all objects instantiated from a class and methods whose action depends only on its input parameters.

#### **Class and Instance Fields**

*Class fields exist at the class level and are shared between all objects instantiated from a class. Class fields in Java are also called static fields and can be accessed as usual or without instantiating an object using the class name. Static fields are declared using the static modifier:* 

```
 [public] class ClassName 
       [modifier] [static] type fieldName [= initialValue;]
        /* methods as needed */ 
 } 
A field declared without static modifier is an instance field. Each instantiated object contains 
its own copy of instance fields.
```
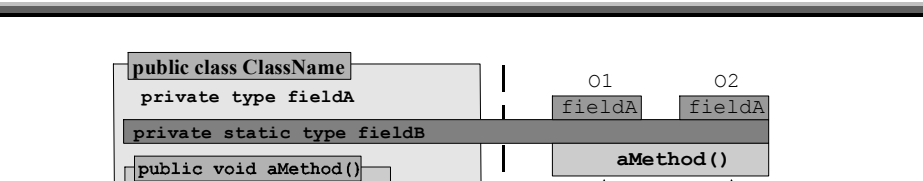

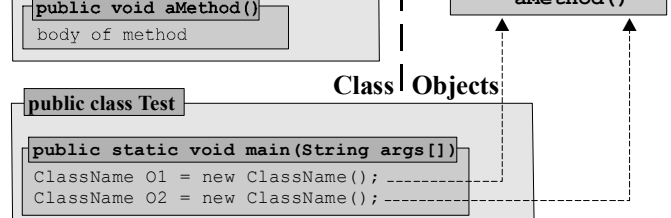

*Figure 3.18: Instantiating objects with one static and one non-static field* 

A static field exists only once, no matter how many objects are instantiated. If one of these objects modifies a static field, all other instantiated objects will also receive that modification. Even if no objects are instantiated, a non-private static field can be accessed using the class name instead of an object name with the dot operator.

#### *Example 3.14: Illustrating shared fields*

A class StaticTest contains a static and non-static field as follows:

```
public class StaticTest 
{ public int x = 1; 
   public static int y = 1;
```
}

What is the output of the following StaticTester class?

```
1 public class StaticTester 
2 { public static void main(String args[]) 
3 { StaticTest.y += 1; 
4 StaticTest t1 = new StaticTest();<br>5 StaticTest t2 = new StaticTest();
5 StaticTest t2 = new StaticTest();<br>
f(x) = 1:
             t1.x += 1;7 t1. y += 1;8 t2.x += 2;9 t2. y += 2;10 System.out.println("T1: x = " + t1.x + ", y = " + t1.y);<br>11 System out println("T?: x = " + t2x + ", y = " + t2y);1 \text{ System.out.println("T2: x = " + t2.x + ", y = " + t2.y);12 } 
13 }
```
When StaticTester executes, it causes the following action:

- In line 3 the static field  $\gamma$  is incremented by 1, using the class name instead of an object name. Since it was initialized to 1, it now equals 2.
- Lines 4 and 5 instantiate objects  $t1$  and  $t2$  of type StaticTest. Both objects have their own copy of the non-static field x, each with initial value 1. The static field y is shared by  $t_1$ and t2 and has the value 2 because of line 3.
- Line 6 increments  $t1 \cdot x$  by 1 so it equals 2.
- Line 7 increments  $t_1,y$ , which is the same as  $t_2,y$  and StaticTest.y, so it now has the value 3.
- Line 8 adds 2 to the current value of  $t2.x$ , so  $t2.x$  will be 3.
- In line  $9 \text{ t2. }$  y is again modified and will now have the value of 5. Since y is static, t1. y will also be 5.

The output produced by lines 10 and 11 is shown in figure 3.19.

| <b>CommandOutput</b>  |  |
|-----------------------|--|
| C:\>java StaticTester |  |
| $T1: x = 2, y$        |  |
| $T2: x = 3, y$        |  |
|                       |  |

*Figure 3.19: Running the* StaticTester *class* 

You can also have static methods in addition to static fields. Methods in Java are always shared between objects, but static methods can be called without instantiation.

#### **Class Methods**

*Class methods are methods that exist at the class level and can be used without instantiating an object. Class methods are also called static methods and can be accessed as usual or without instantiating an object using the class name. They are declared using the static modifier:* 

```
 [public] class ClassName 
    { [modifier] [static] returnType methodName(inputParameters) 
       { /* implementation using only static fields or input parameters */ } 
 }
```
 $\blacksquare$ 

*A* static *method can only refer to its input variables and to other* static *methods or fields.<sup>16</sup>*

## *Example 3.15: Creating shared methods*

Define a class that provides formulas for computing the area of a rectangle and the volumes of a box and a sphere.

**Problem Analysis:** We need to collect the formulas for the various areas and volumes to compute:

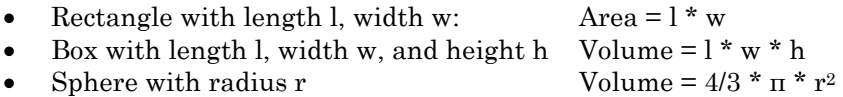

**Class Implementation:** We implement a class Geometry to contain methods for computing the area and volumes. All computations depend only on the input parameters, so they can be static.

```
public class Geometry 
{ public static double areaOfRectangle(double length, double width) 
    { return length * width; } 
   public static double volumeOfBox(double length, double width, double height) 
    { return areaOfRectangle(length, width) * height; } 
   public static double volumeOfSphere(double radius) 
    { return 4.0/3.0 * Math.PI * radius*radius*radius; } 
}
```
The methods can now be used quickly and without instantiating any objects, as in:

System.out.println("Sphere volume,  $r = 3$ : " + Geometry.volumeOfSphere(3));

```
\blacksquare
```
**Software Engineering Tip:** There are three frequent uses of the static modifier.

- Methods whose action only depends on the input parameters should be marked as static so they can be used quickly without instantiating objects. For example, the methods Math.sqrt, Math.cos, etc. are static methods, and Math.PI, Math.E, etc. are static fields.<sup>17</sup>
- The most common use of static fields is to define named constants using the modifiers public static final. Such a field is safe because its value can not be modified once it is initialized (because of final<sup>18</sup>) and memory is conserved because it exists only once (because of static).
- Static fields could be used to save memory. For example, if a class contains a large array of double as a field, marking it static will cause it to exist only once, regardless of the number of instantiated objects. You must be careful when marking public fields as static because any modification of the field will carry over to all instantiated objects.

The last example of this section uses a static field to count the number of instantiated objects.

<sup>&</sup>lt;sup>16</sup> This explains why all fields and methods in chapters 1 and 2 were declared static. Everything was called from the standard main method without instantiation. Since that method is static it can only use other static fields and methods. If the main method instantiates objects they can use non-static class members.

<sup>&</sup>lt;sup>17</sup> Other frequently used static methods include methods in the wrapper classes, methods in the java.lang.System package such as System.out.println and System.gc, and the standard main method of every Java program.

<sup>&</sup>lt;sup>18</sup> Discussed in section 3.4.

#### *Example 3.16: Using static fields to count instances of objects in memory*

Compile and execute the classes below. The program uses the Console class introduced in section 2.4. Use the menu choices to create and delete objects and explain the output.

```
public class CountingObject 
{ public static int counter = 0;
    public CountingObject() 
    { counter++; 
       System.out.println("=> Created object # " + counter); 
 } 
   public void finalize() 
    { System.out.println("=> Dismissed object # " + counter); 
       counter--; 
    } 
} 
public class ObjectCounter 
{ public static String showMenu()
    { System.out.println("\n\t<C>reate object"); 
      System.out.println("\t<R>un garbage collector");
       System.out.println("\n\tE[x]it the program");
       System.out.print("\tEnter choice: "); 
       return Console.readString(); 
 } 
   public static void main(String args[]) 
    { CountingObject obj = null; 
       String choice = showMenu(); 
       while (!choice.equalsIgnoreCase("x")) 
       { if (choice.equalsIgnoreCase("c")) 
            obj = new CountingObject();
          else if (choice.equalsIgnoreCase("r")) 
             System.gc(); 
          choice = showMenu(); 
       } 
    } 
}
```
CountingObject contains a constructor and a destructor. The constructor increments a static variable counter and displays a message during instantiation. The destructor finalize is automatically called when the garbage collection mechanism reclaims memory occupied by an unused object of type CountingObject. It displays a message and decrements the value of counter.

The standard main method of ObjectCounter contains a reference variable obj of type CountingObject. You can choose to instantiate a new object or execute System.gc to schedule the garbage collection mechanism. Figure 3.20(a) shows the results of selecting  $\cdot \circ \cdot$  three times to create three objects and then 'r' to schedule garbage collection.

- There is only one reference variable  $obj$ . If 'c' is pressed once, a new CountingObject is instantiated and referred to by obj.
- If 'c' is pressed again, a second CountingObject is instantiated and obj refers to it. The first instance of a CountingObject is still contained in memory but not referred to by any variable. *new CountingObject*  $\rightarrow$  *new CountingObject*

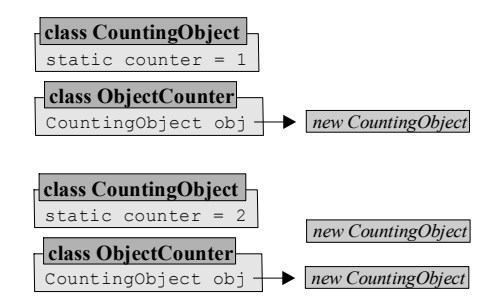

- If 'c' is pressed again, a third CountingObject is created and referred to by obj while two CountingObjects are now without reference.
- If'r' is pressed the garbage collection mechanism can execute. It finds two instances of CountingObject in memory without reference and recycles them, executing the destructor once for each object.

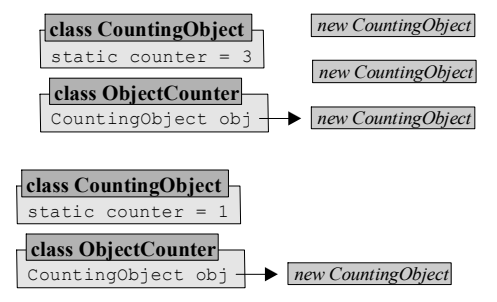

The static field counter is a class field shared between all objects of type CountingObject. Because it is incremented in the constructor and decremented in the destructor it contains the number of object of type CountingObject in memory, whether they are referred to by obj or not.

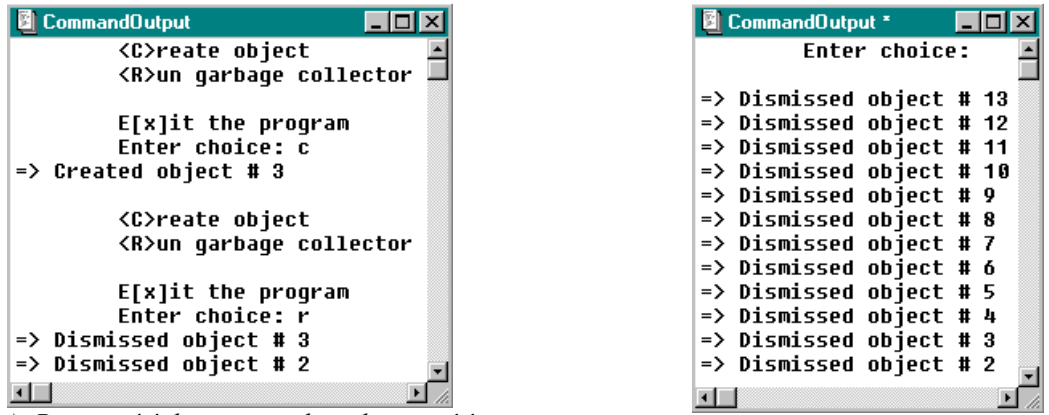

*(a): Pressing 'c' three times, then choosing 'r' (b): Pressing 'c' thirteen times without pressing 'r'* 

*Figure 3.20: Snapshots of two runs of* ObjectCounter

Figure 3.20(b) shows a snapshot where 'c' was pressed multiple times without choosing 'r'. After a while the automatic garbage collection mechanism executes on its own, reclaiming the memory occupied by all CountingObjects that have no reference.  $\blacksquare$ 

# **3.3. Overloading**

When calling methods of a class, the input parameters must match the parameter list in the method header. It would be useful to allow for more flexibility and to be able to call one method with different input parameters. For example, we may want to construct a new Address using only a first and last name as input if the email address is unknown, or three input strings if they are known.

## **Overloading Methods**

The idea of multiple definitions of one method is supported using overloading, an object-oriented concept that applies to all methods, including constructors (but not destructors).<sup>19</sup>

### **Overloading**

*Overloading is the ability to use one method to perform multiple tasks depending on the input values. Overloaded methods have the same method name and return type but the input parameters differ in type, in number, or both.* 

*When an overloaded method is called, Java automatically chooses that definition where the input values match the parameter list in the method header.* 

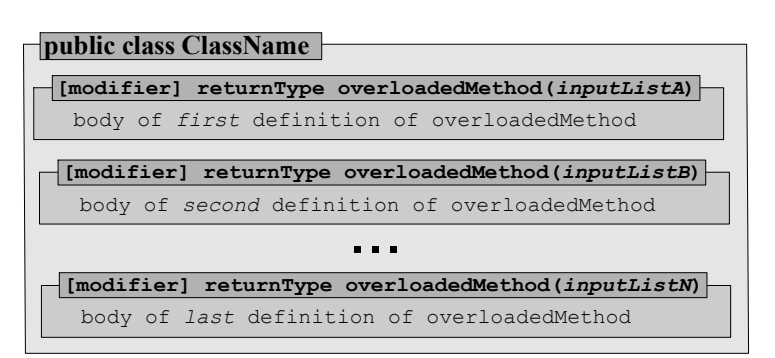

*Figure 3.21: A class with an overloaded method named* overloadedMethod

#### *Example 3.17: Simple example using overloading*

Suppose a class needs methods to double its input data of type int and String and display it on the screen. Use overloading to implement this feature.

Without overloading, the methods might look as follows:

```
public void doubleInt(int data)
{ System.out.println(2*data); } 
public void doubleString(String data)
{ System.out.println(data + data); }
```
Using overloading, we define two methods called doubleIt with different input parameters:

```
public void doubleIt(int data)
{ System.out.println(2*data); } 
public void doubleIt(String data)
{ System.out.println(data + data); }
```
If another method uses the statement  $\text{doubleIt}(10)$ , the compiler picks the first definition of doubleIt, displaying 20. If we use the statement doubleIt("Pizza"), the second definition is picked to display "PizzaPizza".

**Software Engineering Tip:** Creating overloaded methods does not make the life of the programmer easier because he or she must still provide a separate method implementation for each version of the overloaded method. But using an overloaded method is much simpler,

 $\overline{a}$ 

 $\blacksquare$ 

<sup>&</sup>lt;sup>19</sup> During garbage collection the only destructor called automatically is the one without input parameters.

because you only needs to remember one method that automatically accepts different input types. You should always consider overloading a public method to make it easier to use.

You *cannot* use overloading to create versions of a method that return different types. Use variations of the method name instead, such as methodNameDouble and methodNameString.

The prime example for the usefulness of overloading is the familiar System.out.println method.

#### *Example 3.18: Presumed definition of* **System.out.println**

How does the definition of the System.out.println method look?

We have called system.out.println many times without every worrying about the type of input value we use. That method must be public, with void return type, and overloaded multiple times:

```
public void System.out.println(String s) 
{ /* implementation */ } 
public void System.out.println(double x) 
{ /* implementation */ } 
public void System.out.println(int i) 
{ /* implementation */} 
... etc, with implementations for each of the basic types
```
The programmer who created the method had to provide many different implementations, but we as users benefit from that work because we can call the method without worrying about the input type.  $\blacksquare$ 

#### *Example 3.19: Overloading static methods*

Suppose we are working on a class that deals with geometric points in two and three dimensions. Write a complete method, or methods, that compute and return the distance to the origin for these points.

**Problem Analysis:** The distance to the origin is given by the formulas:

- if (x, y) is a point in 2-dimensional space, its distance to the origin is  $\sqrt{x^2 + y^2}$
- if (x, y, z) is a point in 3-dimensional space, its distance to the origin is  $\sqrt{x^2 + y^2 + z^2}$

**Method Implementation:** Instead of defining methods with different names, we use overloading. Since the formulas only depend on their input parameters, we can also mark the methods as static:

```
public static double distance(double x, double y)
{ return Math.sqrt(x * x + y * y); }
public static double distance(double x, double y, double z)
{ return Math.sqrt(x*x + y*y + z*z); }
```
The user only needs to remember that the method distance will compute the distance to the origin, regardless of the dimensions of the input points. Since the methods are static, they can be prefaced by the class name or an object name.  $\blacksquare$ 

## **Overloading Constructors**

The most common use of this mechanism is to overload the constructor of a class because it allows you to create multiple versions of an object depending on the input values used during instantiation.

#### *Example 3.20: Overloading constructor for* **Student** *class*

Create a Student class to store and display a student's name and GPA, if available. Provide multiple constructors to create students whose name or GPA is not known.

**Problem Analysis:** A flexible Student class should be able to create:

- an unknown student without name and GPA
- a student whose name is known but the GPA is not
- a student whose GPA is known but the name is not
- a student whose name and GPA is known

The output for a Student should display only the known information.

**Class Implementation:** The class needs two fields, one of type String to store the name and one of type double to store the GPA. To create different students, we overload the constructor. We need a constructor without input, with a String as input, a double as input, and a String and a double as input. Each constructor needs to initialize the fields, so they all need essentially the same code. We need a way to avoid code duplication:

**Software Engineering Tip:** When you overload a constructor, provide one version that is as general as possible. All other versions can call this constructor using this(parameterList), substituting default values for some or all of the parameters. This avoids code duplication and makes your code easier to manage. The call to the general constructor must be the first line in the remaining constructors.

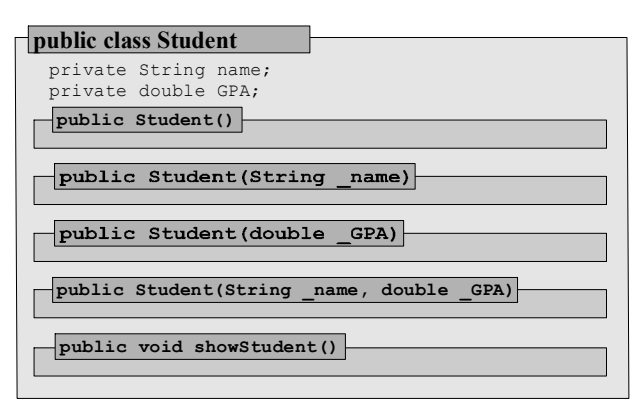

*Figure 3.22: Representation of the* Student *class* 

```
public class Student 
{ private String name; 
   private double GPA; 
    public Student() 
     this("unknown", -1.0); }
   public Student(String _name)
```
}

```
{ this ( name, -1.0); }
   public Student(double _GPA) 
  { this ("unknown", GPA); }
   public Student(String _name, double _GPA) 
   \{ name = name;GPA = \_GPA; } 
   public void showStudent() 
    { System.out.print("Student: " + name); 
      if (GPA \ge 0.0)System.out.println(" (GPA: " + GPA + ")");
       else 
         System.out.println(); 
   }
```
The class is easy to use because of overloading as the following sample program illustrates.

```
public class StudentTest
{ public static void main(String args[]) 
    { Student nobody = new Student(); 
                                                            CommandOutput *
                                                                                      Lidixi
       Student promise = new Student("Jane Smith"); 
                                                            C:\>java StudentTest
      Student goodStudent = new Student(4.0);
                                                            Student: unknown
       Student top = new Student("Jack Smith", 4.0);
                                                            Student: Jane Smith
       nobody.showStudent(); 
                                                            Student: unknown (GPA: 4.0)
       promise.showStudent(); 
                                                            Student: Jack Smith (GPA: 4.0)
       goodStudent.showStudent(); 
       top.showStudent(); 
                                                            Figure 3.23: Output of StudentTest
    } 
}
                                                                                           \blacksquare
```
#### *Example 3.21: Using overloading to compute total course GPA*

Create a complete program to store a list of course names you are taking, including a letter grade if available. The program should display the list of courses and your total GPA. Obtain user input using the Console class from section 2.4.

**Problem Analysis:** The program has two distinct responsibilities:

- It needs to handle course names with optional letter grades that need to be converted to numeric grades before computing an average. We model this situation with a Course class that has fields to store a name and a grade and methods to define a Course, to display a Course, and to convert a letter grade into a numeric grade.
- We need to obtain user input, store data, and compute an average. We use a second class CourseList for this. It has an array of Course objects as a field and methods to initialize the array and to display it with a computed total GPA.

**Class Implementation:** The fields for the Course class are of type String. To display a course we define a method showCourse with no input and void return type. To convert a letter grade to a numeric grade we declare a method getNumericGrade that returns a non-negative double corresponding to the letter grade or a negative number if no valid letter grade is available. A course may or may not have a grade associated with it, so we use an overloaded constructor. One version creates a course with a name, the second creates a course with a name and grade (see figure 3.24).

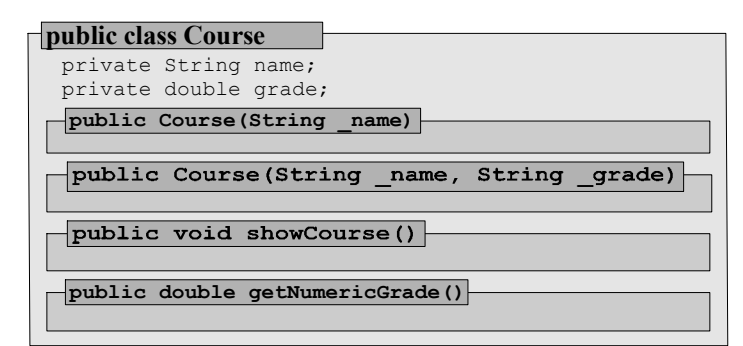

*Figure 3.24: Representation of* Course *class* 

```
public class Course 
{ private String name;
   private String grade; 
   public Course(String _name) 
    { this(_name, "no grade"); } 
   public Course(String _name, String _grade) 
   { name = _name;
       grade = _grade; 
 } 
   public void showCourse() 
   \{ System.out.println(name + " (Grade: " + grade+")"); \}public double getNumericGrade()<sup>20</sup>
 { String GRADES[] = {"A+", "A", "A-", "B+", "B", "B-", 
 "C+", "C", "C-", "D+", "D", "D-", "F"}; 
 double VALUES[] = {4.00, 4.0, 3.75, 3.25, 3.0, 2.75, 
                          2.25, 2.0, 1.75, 1.25, 1.0, 0.75, 0}; 
      for (int i = 0; i < GRADES.length; i++) if (grade.equals(GRADES[i])) 
             return VALUES[i]; 
       return -1.0; 
    } 
}
```
The CourseList class needs to perform two tasks: obtain user input to initialize the array of courses and display a list of courses with a computed GPA. Therefore it needs two methods, getCourses to create and initialize an array of Course objects and showCourses to display each course and to compute the total GPA. To create a complete program we also need a standard main method. User input is obtained using the Console class (see section 2.4).

```
public class CourseList 
{ public static Course[] getCourses(int numCourses) 
    { Course courses[] = new Course[numCourses]; 
      for (int i = 0; i < courses. length; i++)
       { System.out.print("Course description: "); 
         String description = Console.readString();
          System.out.print("Grade available [y/n]: "); 
          if (Console.readString().equalsIgnoreCase("y")) 
          { System.out.print("Enter grade [A,B,C,D,F]: "); 
             courses[i] = new Course(description, Console.readString()); 
 } 
          else 
             courses[i] = new Course(description);
```
<sup>&</sup>lt;sup>20</sup> A better implementation would define GRADES and VALUES as static fields. Currently these arrays are created every time the method is called. As static fields they would be created only once.

}

```
 } 
   return courses; 
 } 
   public static void showCourses(Course[] courses)
   { double sum = 0.0, num = 0.0;
     for (int i = 0; i < courses.length; i++) { courses[i].showCourse(); 
         if (courses[i].getNumericGrade() >= 0.0) 
          { num++; 
            sum += courses[i].getNumericGrade();
 } 
 } 
       System.out.println("GPA: " + (sum / num)); 
 } 
   public static void main(String args[]) 
    { System.out.print("Number of courses: "); 
      Course courses[] = getCourses(Console.readInt()); 
      showCourses(courses); 
    }
```
Figure 3.25 shows the results of executing the program. Grades such as I (for Incomplete) are stored in the course array and displayed but not used for computing the GPA.

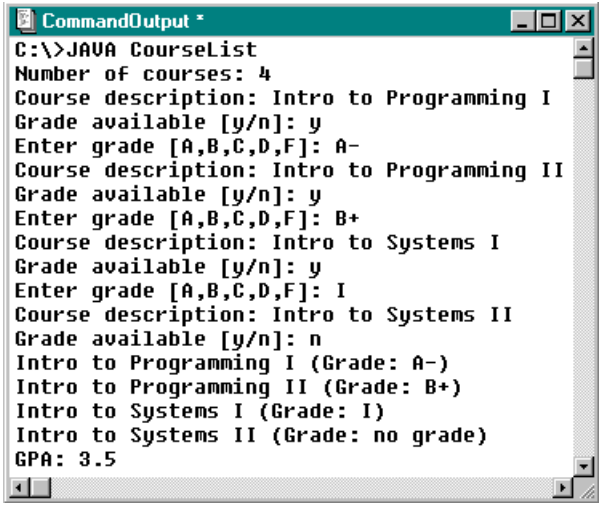

*Figure 3.25: Results of executing the* CourseList *class* 

# **3.4. Inheritance**

The great strength of object-oriented programming is that you can create classes that extend the capabilities of existing classes with little effort. This is especially important when creating programs with a graphical user interface (see chapter 4). Instead of recreating buttons and windows for every program, we can utilize "base classes" and extend their capabilities for a particular situation.

#### **Creating Class Hierarchies**

As an object-oriented programming language, Java allows you to create classes that form a hierarchy where one class can inherit properties of another class.

## **Inheritance**

*Inheritance is a language construct that allows for classes to be related to one another so that one class can inherit type and features of another class. The class or classes inherited from are called superclasses or ancestors. The inheriting classes are called subclasses or descendents.*  Inheritance is denoted by the keyword extends, using the syntax:

```
 [modifier] class SubClassName extends ClassName 
 { /* class implementation */ }
```
*A subclass automatically possesses all of the non-private superclass methods and fields. It can access a superclass member by prefacing it with the keyword* super *and the superclass constructor using* super(parameter list) *as the first line in the subclass constructor.* 

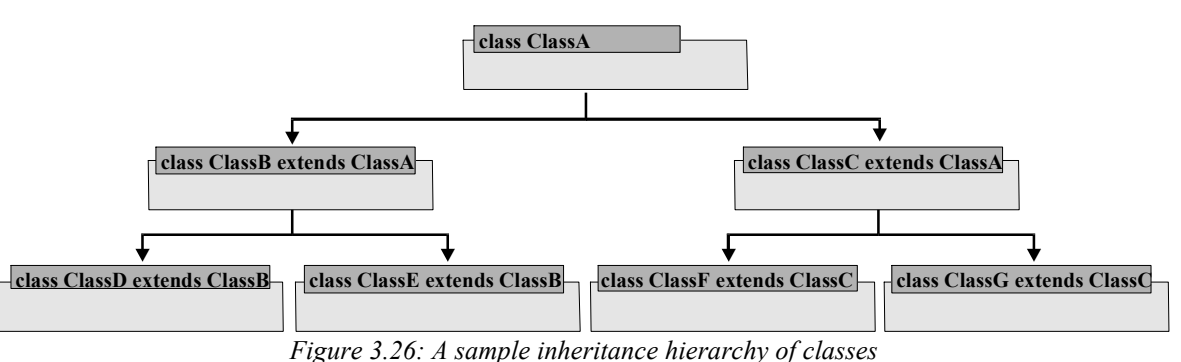

Figure 3.26 shows a possible hierarchy of seven classes related as follows:

- ClassA is the superclass (ancestor) for ClassB, ClassC, ClassD, ClassE, ClassF, and ClassG
- ClassB is the superclass (ancestor) for ClassD and ClassE and a subclass of ClassA
- ClassC is the superclass (ancestor) for  $\texttt{Class}$  and  $\texttt{Class}$  and a subclass of  $\texttt{Class}$
- ClassD and ClassE are subclasses (descendents) of ClassB and ClassA
- ClassF and ClassG are subclasses (descendents) of ClassC and ClassA

Inheritance allows classes to utilize non-private fields and methods of their ancestors. It results in a reduced number of lines of code where features of multiple related classes can be modified by changing one superclass.

#### *Example 3.22: Extending the* **Address** *class*

Recall our Address class defined in example 3.01 with fields for the first name, last name, and email address. Define another class PrivateAddress as a subclass of Address that contains an additional field for a phone number.

The Address class in example 3.01 was defined as follows:<sup>21</sup>

<sup>&</sup>lt;sup>21</sup> The fields and methods of Address and PrivateAddress are friendly (no access modifier). A better version of these classes would mark fields as protected and methods as public.

```
class Address
{ String firstName; 
    String lastName; 
    String email; 
    void showAddress() 
    { /* implementation */ } 
}
                                                            class Address
                                                            void showAddress()
                                                            String firstName;
                                                            String lastName;
                                                            String email;
                                                      Figure 3.27: Representation of Address
```
To define PrivateAddress as a subclass of Address we use the extends keyword:

```
class PrivateAddress extends Address 
{ /* implementation */ }
```
PrivateAddress *automatically* contains the non-private fields firstName, lastName, and email, which it inherits from Address. To store a phone number we only need to add one additional field:

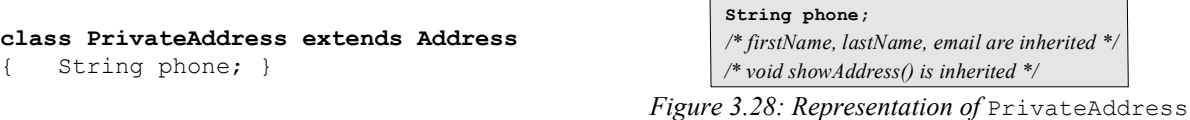

The new class also inherits the method showAddress, which does not know anything about the new field phone. We could add an extra method to display a "private" address<sup>22</sup>:

```
class PrivateAddress extends Address 
{ String phone; 
    void showPrivateAddress() 
    { /* implementation */ } 
}
```
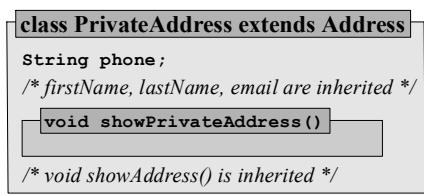

**class PrivateAddress extends Address**

*Figure 3.29: New PrivateAddressclass* 

An object of type PrivateAddress now contains four fields (firstName, lastName, email, and phone) and two methods (showAddress and showPrivateAddress).  $\blacksquare$ 

**Software Engineering Tip:** We have already seen that the phrase "has-a" implies that a class needs a field, and "does-a" suggests adding a method.

If a class "is-a" certain existing class, then the new class extends that class. Make sure that the features the subclass is interested in are not marked as private in the superclass, because private class members are not inherited. As an alternative, private fields can have public set/get methods in a superclass. Those methods *are* inherited and will work fine in the subclass.

 $\overline{a}$  $22$  Section 3.4 defines overriding, a more convenient way to adjust superclass methods to a particular subclass.

## *Example 3.23: Creating* **Shape** *classes using inheritance*

Suppose we need to write a program that deals with the area and perimeter of geometric shapes such as rectangles and circles, and possibly other shapes. Design these classes and create a test class to see if everything works.

**Problem Analysis:** Rather than creating different, unrelated classes for each of these objects we explore whether there is some relationship between them. The first sentence in the example already indicates that relationship: rectangles and circles are geometric shapes. We can use our "is-a, "hasa", and "does-a" tests to decide on the fields, methods, and hierarchies to use:

- a **Shape**:
	- "has-a" name, area, and perimeter
	- "does-a" display of its properties
- a **Rectangle**:
	- "is-a" shape
	- "has-a" width and height
	- "does-a" computation of area and perimeter
- a **Circle**:
	- "is-a" shape
	- "has-a" radius
	- "does-a" computation of area and perimeter

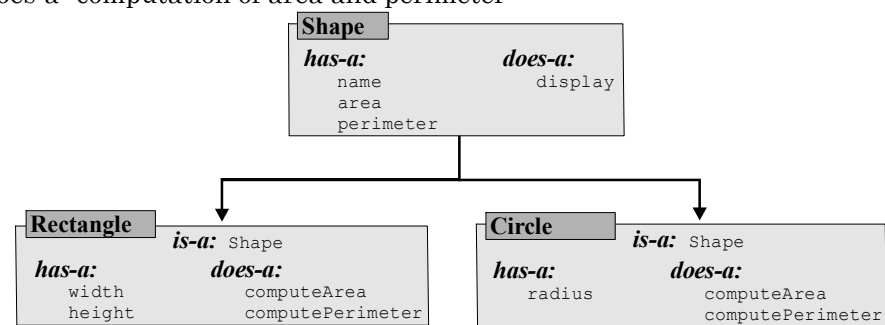

*Figure 3.30: Hierarchy of* Shape *classes* 

**Class Implementation:** The class Shape serves as our superclass. It needs three fields (name, area, perimeter) and two methods (a constructor and a display method). To enable inheritance, none of them can be private so we mark the fields as protected and the methods as public.

```
public class Shape 
{ protected String name; 
    protected double area, perimeter; 
    public Shape() 
    { name = "undetermined"; 
      area = perimeter = 0;
 } 
    public void display() 
    { System.out.println("Name: " + name); 
       System.out.println("Area: " + area); 
       System.out.println("Perimeter: " + perimeter); 
    } 
}
```
Since we don't know the actual shape, we can not compute values for area and perimeter. Rectangle and a Circle are shapes, which we indicate by declaring them as subclasses of Shape. Both get constructors to set their own fields as well as methods to compute values for their inherited fields.
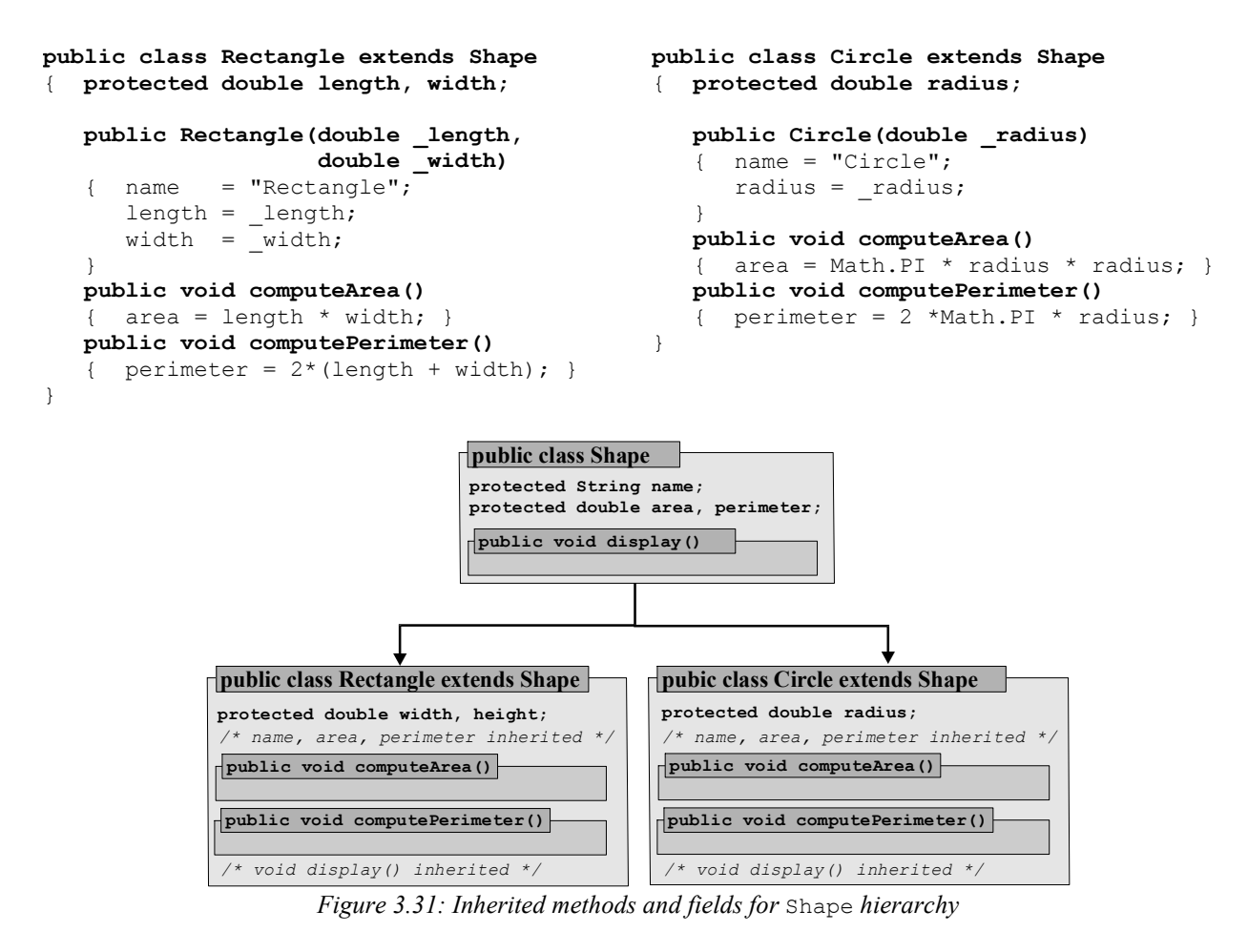

To test these classes, here is a sample program23:

```
public class ShapeTester
{ public static void main(String args[]) 
                                                           B CommandOutput
                                                                               COX
   { Shape s = new Shape();
                                                           C:\>java ShapeTester
      Rectangle r = new Rectangle(2.0, 3.0);Name: Rectangle
      Circle c = new Circle(4.0);Area: 6.0
       r.computeArea(); 
                                                           Perimeter: 10.0
       r.computePerimeter(); 
                                                           Name: Circle
                                                           Area: 50.26548245743669
       c.computeArea(); 
                                                           Perimeter: 25.13274122872
       c.computePerimeter(); 
                                                           Name: undetermined
       r.display(); 
                                                           Area: A.A
       c.display(); 
                                                           Perimeter: 0.0
       s.display(); 
                                                           \blacksquare } 
                                                      Figure 3.32: Running ShapeTester class 
}
```
One advantage of inheritance is that it is easy to add new classes. We could easily add a Square to our collection of shapes using

 $\overline{a}$ 

 $^{23}$  The classes shape, Rectangle, and Circles must be saved as Shape.java, Rectangles.java, and Circles.java, respectively. ShapeTester must be saved as ShapeTester.java. All classes must be in the same directory.

## **public class Square extends Shape**

```
{ /* implementation */ }
```
But a Square is a special rectangle so it should not extend Shape but Rectangle.

**Software Engineering Tip:** The keyword extends might imply that a subclass is more general that a superclass. The contrary is true: subclasses are special cases of their superclasses. A picnic table extends a table in object-oriented terminology, even though a table is more general.<sup>24</sup>

When creating a class hierarchy, use superclasses to combine or factor out common features of subclasses.

Before we can implement a Square class that extends Rectangle we need to clarify the impact of inheritance on instantiation.

### **Inheritance and Constructors**

When a class is instantiated, its constructor is called automatically. When a subclass is instantiated, the constructors of the subclass *and* that of the superclass are called, even if the code does not include any calls to a constructor.

### **Implicit Call of Superclass Constructor**

*The constructor of a superclass is implicitly called with no input parameters when a subclass is instantiated, unless the subclass calls a superclass constructor explicitly as the first line of the subclass constructor. If the superclass does not contain a constructor with empty parameter list and the subclass does not explicitly call another superclass constructor, the compiler will not compile the subclass.* 

### *Example 3.24: Illustrating implicit call of superclass constructor*

Create a class called SuperClass that contains a constructor with a String input parameter that prints out a message. Create a second class called SubClass extending SuperClass that also contains a constructor printing another message. Try to instantiate an object of type SubClass. If an error occurs, fix it and compile the new classes.

This example consists of three classes: a SuperClass, a SubClass, and a simple Test class to instantiate the appropriate object(s):

```
public class SuperClass 
{ public SuperClass(String msg) 
    { System.out.println("SuperClass constructor: " + msg); } 
} 
public class SubClass extends SuperClass 
{ public SubClass() 
    { System.out.println("SubClass constructor"); }
}
```
<sup>&</sup>lt;sup>24</sup> If Square extends Rectangle it inherits two fields (width and height) but a Square really needs only one. If Rectangle extends Square, Rectangle could not use a square's methods to compute area and perimeter and needs to create new methods. It is better to waste some (cheap) computer memory than programmer's (expensive) time.

```
public class Test 
{ public static void main(String args[]) 
    { SubClass descendent = new SubClass(); } 
}
```
Compiling the Test class produces the error message shown in figure 3.33.

| <b>图 CommandOutput</b> *                                                                                                    |  |
|----------------------------------------------------------------------------------------------------|--|
| C:\>javac Test.java<br>$\,$ .\SubClass.java:2: No constructor matching SuperClass() found in class SuperClass. $\,\square\,$<br>SubClass() |  |
| 1 error                                                                                                    |  |
|                                                                                                    |  |

*Figure 3.33: Error message for incompatible superclass constructor call* 

When the SubClass is instantiated, its constructor will automatically call the SuperClass constructor with no arguments. Since the only constructor of the SuperClass requires a String as input, the SubClass can not be instantiated. We have to choices to fix this problem:

• We can overload the superclass to ensure that it contains a constructor with empty input parameter list:

```
public class SuperClass 
{ public SuperClass() 
    { System.out.println("SuperClass constructor"); } 
    public SuperClass(String msg) 
    { System.out.println("SuperClass constructor: " + msg); } 
}
```
• We can change the SubClass by adding an explicitly call the original SuperClass constructor as the first statement of its constructor that providing a String as input:

```
public class SubClass extends SuperClass 
{ public SubClass() 
    { super("Input message"); 
       System.out.println("SubClass constructor"); 
 } 
}
```
Either solution compiles fine.

 $\blacksquare$ 

**Software Engineering Tip:** To avoid problems with implicit calls to a superclass constructor, use one of two remedies (or both):

- Every class extending another class should include an explicit call to one of the superclass constructors. That call must occur as the first line in the subclass constructor.
- Provide a constructor with no arguments for any classes that may become a superclass. If additional constructors are needed, use overloading to define them.

Now we can add a Square class extending Rectangle to our collection of shapes.

### *Example 3.25: Adding a* **Square** *to the* **Shape** *classes*

Add a Square class to the collection of shapes from example 3.23.

We have already determined that square should extend Rectangle. The new class is extremely short since it will inherit everything it needs except an appropriate constructor from Rectangle:

```
public class Square extends Rectangle 
{ public Square(double _side) 
    { super(_side, _side); 
      name = "Square";
    } 
}
```
Calling the constructor of the Rectangle class initializes the fields correctly. The inherited methods computeArea, computePerimeter, and display automatically return the correct values. You should modify our previous ShapeTester class accordingly to test the new Square class.  $\blacksquare$ 

A similar situation occurs when classes in a hierarchy contain destructors. Suppose a class serving as a superclass contains a destructor and another class extends it, containing a destructor of its own. Then the superclass destructor is implicitly called after the subclass destructor is finished. In this case few problems can arise because the default destructor does not require an input parameter.

# **Overriding**

When a class extends another class, the subclass inherits all non-private fields and methods from the superclass. While that usually results in shorter code for the subclass without loosing any functionality, some of the superclass methods or fields may not appropriate for a subclass. In those cases a subclass can redefine or override them.

### **Overriding Methods and Fields**

*If a subclass defines a method that has the same method header as a method inherited from its superclass, the subclass method overrides, or redefines, the superclass method. The original superclass method is still available to the subclass using the keyword superand the dot operator. Methods that are overridden can not become more private than the superclass methods.* 

*If a subclass defines a field using the same name as the field inherited from its the superclass, the new variable overrides, or redefines, the superclass field. This is also known as hiding a superclass field. The original superclass field is still available to the subclass using the keyword*  super *and the dot operator.* 

Since you can use a superclass method while redefining it, overloading is common and can easily enhance a class.

### *Example 3.26: Overriding the display method in the* **Shape** *hierarchy*

In the Shape hierarchy of example 3.23 the Rectangle and Circle classes both use the display method inherited from Shape but that method does not print out information particular to the new classes. Redefine the display method of the Rectangle class to also print out the values of the width and length fields.

The Rectangle class inherits a display method from Shape, which we override by using the same method header in Rectangle as in Shape. The Shape's display method shows the name, area, and perimeter. To avoid code duplication, we use it in our overridden version and add code to show the width and height of a Rectangle.

```
public class Rectangle extends Shape 
{ protected double length, width; 
    public Rectangle(double _length, double _width) 
   \{ /* as before */ }
    public void computeArea() 
   \{ /* as before */ }
    public void computePerimeter() 
   \{ /* as before */}
    public void display() 
    { super.display(); 
       System.out.println("Length: " + length); 
       System.out.println("Width: " + width); 
    } 
}
```
No other class in the Shape hierarchy needs to change, not even the ShapeTester class. The new definition of the display method is used automatically (see figure 3.34).

```
CommandOutput
                      \Boxo\BoxC:\>java ShapeTester
Name: Rectangle
Area: 6.0
Perimeter: 10.0
Length: 2.0
Width: 3.0
Name: Circle
Area: 50.26548245743669
Perimeter: 25.13274122871
Name: undetermined
Area: 0.0
Perimeter: 0.0
\blacksquare
```
*Figure 3.34:* Shape *hierarchy with overridden* display *method* 

**Software Engineering Tip:** As a general rule, overriding methods is as common as overloading, while overriding fields should be avoided.

- If a method of a superclass is not appropriate for a subclass, override it by adding a method with the *same* header to the subclass. If the functionality of the inherited method can still be used, avoid code duplication by calling the overridden method using the super keyword.
- If the input parameter list of the redefined method is *different* from that of the superclass, you have overloaded the superclass method, not overridden it.
- Be careful not to override a method by accident, you could inadvertently redefine an essential capability of a class. Make sure you know *all* inherited methods *before* defining your own.
- Avoid overriding fields, it makes your code difficult to understand. If many fields need to be hidden it might indicate that a subclass should not extend the superclass in the first place.

The overridden display method of example 3.26 is more appropriate for rectangles but still uses the superclass method. If the display method of the superclass Shape changes, the modifications will carry over to the Rectangle's display method without touching the code of the Rectangle class.

### *Example 3.27: Illustrating usefulness of using super while overriding*

Create an improved version of the display method for the Shape class of example 3.23. Verify that the new version will automatically be used in the Rectangle and Circle classes without recompiling them.<sup>25</sup>

Here is the new definition of our Shape class. Figure 3.35 shows that Rectangle and Circle utilize the new code even though their own code has not changed.

```
public class Shape 
{ protected String name; 
    protected double area, perimeter; 
    public Shape() 
    { name = "undetermined"; 
      area = perimeter = 0;
 } 
    public void display() 
    { System.out.println("******** GEOMETRIC SHAPE ******************"); 
       System.out.println(name+", area "+area+", perimeter "+perimeter); 
    } 
} 
            B CommandOutput *
                                                                 \blacksquare\blacksquare\timesC:\>java ShapeTester
            ******** GEOMETRIC SHAPE *******************
            Rectangle, area 6.0, perimeter 10.0
            Length: 2.0
            Width: 3.0
            ******** GEOMETRIC SHAPE *******************
            Circle, area 50.26548245743669, perimeter 25.13274122871
            ******** GEOMETRIC SHAPE *******************
            undetermined, area 0.0, perimeter 0.0
```
*Figure 3.35:* Shape *hierarchy with improved* display *method* 

# **Abstract and Final**

 $\blacksquare$ 

While inheritance is useful, there are situations where there clearly is a superclass but it is not possible to specify what a particular superclass method is supposed to accomplish. The superclass is simply too abstract to allow a concrete implementation of a method. In that case a class can define a method without providing an implementation by declaring it abstract.

### **Abstract Methods and Classes**

*An abstract method has a header but no implementation body. It must be declared as abstract by using the* abstract *modifier. A class containing an abstract method is an abstract class and must be declared as such using the* abstract *modifier:* 

 [public] abstract class ClassName [extends Name] [modifier] abstract returnType methodName(inputParameters); }

 $\overline{a}$ 

<sup>&</sup>lt;sup>25</sup> The Rectangle's display method can only utilize the improved version of Shape's display method if it uses it. If it was overridden without calling super.display it would not notice the improvements.

п

*A class that extends an abstract class inherits its abstract methods. If it does not implement them it also becomes an abstract class. Abstract classes can not instantiate objects.* 

### *Example 3.28: Abstract methods for* **Shape** *classes*

The Shape class of example 3.23 has fields area and perimeter but no methods to compute these values because no information about the geometry of the shape is available. Define two abstract methods to compute the area and perimeter for Shape.

Defining abstract methods is easy, because they do not have an implementation body. When abstract methods are added to a class, it must be declared as an abstract class.

```
public abstract class Shape 
{ protected String name; 
   protected double area, perimeter; 
    public Shape() 
   { /* as before */ }
    public void display() 
   \{ /* as before */ }
   public abstract void computeArea(); 
   public abstract void computePerimeter(); 
}
```
You can no longer instantiate any objects of type Shape. The ShapeTester class no longer compiles until the code instantiating a Shape object is removed.

A natural question is why abstract methods are useful. After all, they do not actually do anything in the above Shape class and they are immediately overridden in Rectangle and Circle.

**Software Engineering Tip:** Declaring abstract methods in abstract classes forces a subclass that wants to instantiate objects to implement the inherited abstract methods.

Declare a method as abstract if you cannot provide a method implementation but need to ensure that all subclasses implement that method.<sup>26</sup>

The next example will be longer and uses most of the techniques introduced so far.

#### *Example 3.29: A menu-driven* **CheckBook** *program using abstract methods*

Create a menu-driven checkbook program that can handle at least two types of transactions, checks and deposits. Use the Console class from section 2.4 for user input.

**Problem Analysis:** A checkbook program must be able to add checks and deposits, provide the current balance, and list all transactions. We create several classes to divide the responsibilities:

• We need a Check class that stores an amount and a description. It should return the amount as a negative value since money is spent.

 $26$  Ensuring that all classes in a hierarchy contain certain methods is important for polymorphism (see section 3.6).

- We need a Deposit class that stores an amount and a description. It should return the amount as a positive value since money is added to the account.
- We need a CheckBook class that stores Check and Deposit objects. It should let us add transactions such as checks and deposits, and it should display a list of all transactions together with the current balance. It should be initialized with a specific starting balance.
- We need a class containing a standard main method. That class should display a menu, ask the user for a choice, and act accordingly.

**Software Engineering Tip**: Programs are usually created to solve real-world problems.

- Identify real-world entities that make up a problem. Each is a candidate for a separate class.
- Use "has-a", "does-a", and "is-a" phrases to identify fields, methods, and relationships.
- Make each class as smart as possible, but each method as simple as possible.
- Avoid code duplication by using existing classes, inheritance, overloading, and overriding.
- One class usually containing the standard main method should act as the master class but the actual work should be performed by other classes.

A good object-oriented program works like a modern company. Each employee (class) is well trained and empowered to act as independently as possible, while the executive officer (master class), knowing the capabilities and limitations of the employees, develops the overall plan, distributes resources, directs responsibilities, and checks results but leaves the actual execution to the employees.<sup>27</sup>

**Class Implementation:** We need to create at least a Check, Deposit, CheckBook, and CheckBookMain class:

| .heck                                | <b>Deposit</b>       |
|--------------------------------------|----------------------|
| <b>IS-2:</b> Transaction             | is-a: Transaction    |
| has-a:                               | does-a:              |
| does-a:                              | $has-a$ :            |
| display                              | display              |
| amount                               | amount               |
| description                          | description          |
| returns -amount                      | returns +amount      |
| <b>CheckBook</b>                     | <b>CheckBookMain</b> |
| does-a:                              | does-a:              |
| has-a:                               | has-a:               |
| list of transactions add transaction | display menu         |
| display transactions                 | checkbook            |
| current balance                      | get user choice      |
| show balance                         | perform action       |

*Figure 3.36: Suggested structure of classes for checkbook program* 

The Deposit and Check class need fields for the amount and description, and both need to return the amount, either as a positive or as a negative value. Instead of creating both classes separately we create a Transaction class and implement Deposit and Check as subclasses of Transaction. The Transaction class has fields for the amount and description and an additional field to indicate the type of transaction. It defines a method getAmount, but since it does not know the type of transaction, the method – and hence the class – is declared abstract. Checks and deposits contain user-definable fields, so Transaction provides a method getDataFor to interact with the user that Check and Deposit can use.

 $\overline{a}$ <sup>27</sup> Compare the *Case Study* section for additional details on designing object-oriented programs.

| $\sqcap$ public abstract class Transaction |
|--------------------------------------------|
| protected String descript;                 |
| protected String type;                     |
| protected double amount;                   |
| public abstract double getAmount()         |
| public void showTransaction()              |
| method body                                |
| protected void getDataFor (String type)    |
| method body                                |

*Figure 3.37: Representation of the Transaction class* 

```
public abstract class Transaction 
{ protected String descript; 
    protected String type; 
    protected double amount; 
    public abstract double getAmount(); 
    public void showTransaction() 
    { System.out.println("[ " +type +" ]\t" +getAmount() +"\t" +descript); } 
    protected void getDataFor(String _type) 
   \{ type = type;
      System.out.print("\n=> Description for " + type + ": ");
       descript = Console.readString(); 
      System.out.print("=> Enter amount: $");
      amount = Console.readDouble();
    } 
}
```
Since Check and Deposit extend Transaction, they inherit its fields and methods. Their implementation is particularly easy.

```
public class Deposit extends Transaction
{ public Deposit() 
   { getDataFor("Deposit"); } 
   public double getAmount() 
   { return amount; }
                                             public class Check extends Transaction
                                             { public Check() 
                                                { getDataFor("Check"); } 
                                                public double getAmount() 
                                               { return -amount; } 
                                             }
```
The class CheckBook needs to store the initial balance, which is neither a Check nor a Deposit. To model the initial balance, we create a class Adjustment. It extends Transaction, sets the type to "Adjustment", and receives a description and an amount through its constructor. Like every class extending Transaction it must implement getAmount, which returns the positive amount since a new account must start with a positive initial balance. In an extended checkbook program the Adjustment class could be used for administrative transactions such as automatic interest payments or account corrections.

```
public class Adjustment extends Transaction 
{ public Adjustment(String _descript, double _amount)
    { type = "Adjustment"; 
      descript = descript;
      amount = \frac{1}{amount};
 } 
   public double getAmount() 
   { return amount; } 
}
```
The class CheckBook needs to store a "list of transactions" and provide methods to add transactions to that list. We could create an array of Check and another array of Deposit objects, but Check, Deposit, and Adjustment all extend Transaction. Therefore they are of type Transaction in addition to their actual types. An array of Transaction objects can therefore store Check, Deposit, and Adjustment objects simultaneously. This does *not* violate our definition of an array since all of these objects *are* of the *same* type Transaction. Our next problem is that we do not know the size of the array of Transaction objects. Therefore we create an array of some large size, which is initially empty. New Transaction objects can be added to the array and a field numTransactions indicates the index of the last Transaction stored in the array. A final field MAX\_TRANSACTIONS specifies the maximum number of transactions our program can handle.<sup>28</sup>

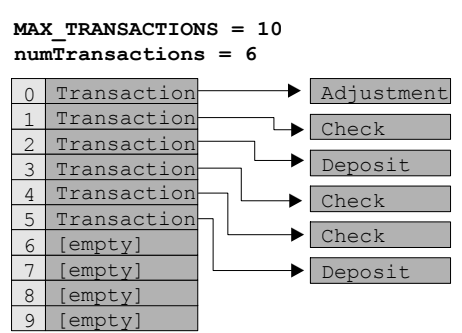

*Figure 3.38: Transaction array with 10 possible and 6 actual transactions* 

```
public class CheckBook 
{ private final static int MAX_TRANSACTIONS = 500;
   private Transaction transactions[] = new Transaction[MAX_TRANSACTIONS]; 
   private double balance = 0; 
   private int numTransactions = 0; 
   public CheckBook(double startBalance) 
    { add(new Adjustment("Starting balance", startBalance)); } 
   public void add(Transaction aTransaction) 
    { if (numTransactions < MAX_TRANSACTIONS) 
       { transactions[numTransactions] = aTransaction; 
          balance += aTransaction.getAmount(); 
          numTransactions++; 
 } 
       else 
          System.out.println("\nMaximum number of transactions reached\n"); 
 } 
   public void showCheckBook() 
    { System.out.println("\n=> Transaction:\t" + numTransactions); 
      System.out.println("=> Balance:\t" + balance + "\n");
 } 
   public void list() 
    { showCheckBook(); 
     for (int i = 0; i < numTransactions; i++)
          transactions[i].showTransaction(); 
    } 
}
```
The add method of CheckBook adjusts the current balance by calling the Transaction's getAmount method. A transaction is either of type Check, Deposit, or Adjustment, which each have their own

 $^{28}$  Java provides a type called vector to store objects of any type. A vector's size will adjust automatically to the number of objects stored. We introduce Vector in chapter 7 and a general list class in the *Case Study* section below.

getAmount method. The compiler always picks the method of the true type. For example, so if a Transaction is of type Check, the Check's method getAmount will be used, if a Transaction is of type Deposit, the Deposit's getAmount method will be used. Every object that extends Transaction has a getAmount method, because Transaction contains an abstract getAmount method that must be implement in subclasses.<sup>29</sup>

The final class, CheckBookMain, is easy because the actual work is handled by other classes. It instantiates a CheckBook object, displays a menu with choices, asks the user to make a selection, and acts accordingly by calling the appropriate methods of the CheckBook object. Figure 3.39 shows our collection of checkbook classes in action.

```
public class CheckBookMain 
{ private static CheckBook checkBook = null; 
    public static String showMenu() 
    { System.out.println("\n\t<C>\t to add a [C]heck"); 
      System.out.println("\t<D>\t to add a [D]eposit");
      System.out.println("\t<L>\t to [L]ist all transactions");
      System.out.println("\n\t<X>\t to e[X]it program");
       System.out.print("\n\tYour choice: "); 
       return Console.readString(); 
 } 
    public static void main(String args[]) 
    { System.out.print("Starting balance: $"); 
       checkBook = new CheckBook(Console.readDouble()); 
       String choice = showMenu(); 
       while (!choice.equalsIgnoreCase("X")) 
       { if (choice.equalsIgnoreCase("C")) 
             checkBook.add(new Check()); 
          else if (choice.equalsIgnoreCase("D")) 
             checkBook.add(new Deposit()); 
          else if (choice.equalsIgnoreCase("L")) 
             checkBook.list(); 
         choice = showMenu();
 } 
    } 
}
```

| <b>B</b> CommandOutput                                                                         | $\overline{\phantom{a}}$ . $\overline{\phantom{a}}$ $\overline{\phantom{a}}$ | 图 CommandOutput                               |                                                                                      |
|------------------------------------------------------------------------------------------------|------------------------------------------------------------------------------|-----------------------------------------------|--------------------------------------------------------------------------------------|
| C:\>java CheckBookMain                                                                         |                                                                              | <c></c>                                       | to add a [C]heck                                                                     |
| Starting balance: \$234                                                                        |                                                                              | <d></d>                                       | to add a [D]eposit                                                                   |
|                                                                                                |                                                                              | KL>                                           | to [L]ist all transactions                                                           |
| <c><br/>to add a [C]heck</c>                                                                   |                                                                              |                                               |                                                                                      |
| to add a [D]eposit<br><d></d>                                                                  |                                                                              | <b><x></x></b>                                | to e[X]it program                                                                    |
| to [L]ist all transactions<br>KL>                                                              |                                                                              |                                               |                                                                                      |
|                                                                                                |                                                                              | <b>Your choice: 1</b>                         |                                                                                      |
| KXX<br>to e[X]it program                                                                       |                                                                              |                                               |                                                                                      |
|                                                                                                |                                                                              | $\Rightarrow$ Transaction: 3                  |                                                                                      |
|                                                                                                |                                                                              | $\Rightarrow$ Balance:                        | 666.0                                                                                |
| => Description for Check: ShopRite, Food<br>$\Rightarrow$ Enter amount: \$23<br>$\blacksquare$ |                                                                              | <b>[ Adjustment ]</b><br>Check 1<br>Deposit 1 | 234.0<br>Starting balance<br>ShopRite, Food<br>$-23.0$<br>455.0<br>Workstudy Payment |
| Your choice: c                                                                                 |                                                                              | $\blacksquare$                                |                                                                                      |

*Figure 3.39:* CheckBookMain *with initial balance of \$234 and after adding a check and a deposit* 

 $\overline{a}$  $29$  This is an illustration of polymorphism, which will be discussed in detail in section 3.6.

Just as abstract can force a subclass to implement a method, Java provides a final modifier to restrict inheritance.

### **Final Methods and Classes**

}

*A final method is a method that cannot be overridden in a descendent class. A final class is a class that cannot be extended. Classes can contain final methods without being final themselves. Final classes or methods are declared using the*  $f$ inal *modifier*:

```
[public] [final] className [extends ClassName]
 { [modifier] [final] returnType methodName(inputParameters) 
   { /* implementation */ }
```
One reason for having final classes and/or methods is to protect the integrity of your class. For example, it could become a serious breach of the entire Java system if a programmer either by accident or by design could substitute his or her own string class in place of Java's string class. Therefore, the Java string class is a final class so that you can not derive any subclasses from it (for further security, the JVM performs special checks to be sure the string class is always authentic).

**Software Engineering Tip:** The most common use of the final modifier is to declare named constants, as discussed in section 1.5. Instead of using numeric values inside a program, declare them as final static fields at the beginning of a class and refer to them by name instead of by value. Because of static such fields exist only once and because of final they cannot change.

Final classes or methods should be used with caution because they disable inheritance and/or overriding, fundamental properties of object-oriented programming.

### *Example 3.30: Simple billing system using final fields and abstract methods*

Create a billing system for students at *Java State University*. The rates that the university charges per credit hour are different for in-state and out-of-state students: \$75 per credit hour for in-state students, \$200 for out-of-state students. A bill for a student should contain the university's name, the student's name, the number of credit hours taken, and the total billing amount.

**Problem Analysis:** We create a Student class that serves as superclass for an InStateStudent and an OutStateStudent class. The Student class contains constants for the different rates, a field for the student's name, and a field for the credit hours taken. A method showStudent displays the student's name and total billing amount and a method showSchoolName displays the name of the university.

The InStateStudent and OutStateStudent classes inherit the fields and methods from Student and implement showStudent using the appropriate rate to compute the total billing amount.

**Class Implementation:** The first class to implement is the superclass Student. The fields for the rates are marked as final so that subclasses can not change them and as static so that they exist only once. The showStudent method can not determine the student's billing amount without knowing the type of student so it is marked as abstract. To ensure that the way the university's name is displayed cannot change, we mark showSchoolName as a final method.

#### **public abstract class Student**

```
{ protected final static double INSTATE_RATE = 75; 
   protected final static double OUTSTATE_RATE = 200; 
   protected String name; 
   protected int hours; 
   public abstract void showStudent(); 
   public final void showSchoolName() 
    { System.out.println("Java State University"); 
       System.out.println("*********************"); 
    } 
}
```
The InStateStudent and OutStateStudent classes extend Student and must therefore implement the showStudent method. The values of the name and hours are set through the constructors.

```
public class InStateStudent 
        extends Student 
  { public InStateStudent(String _name, 
                           int _hours) 
   { name = name;hours = _hours;
    } 
    public void showStudent() 
    { showSchoolName(); 
       System.out.println(name + " takes " 
                + hours + " credits."); 
       System.out.println("InState bill: " 
               + hours * INSTATE RATE);
    } 
}
                                               public class OutStateStudent 
                                                        extends Student 
                                                { public OutStateStudent(String _name, 
                                                                            int _hours) 
                                                   \{ name = name;hours = _hours;
                                                    } 
                                                   public void showStudent() 
                                                   { showSchoolName(); 
                                                       System.out.println(name + " takes " 
                                                                 + hours + " credits."); 
                                                      System.out.println("OutState bill: " 
                                                                + hours * OUTSTATE RATE);
                                                   } 
                                                }
```
To test our billing classes we create a simple test class with a standard main method. Figure 3.40 shows its output.

```
public class BursarsOffice
                                                                   CommandOutput
                                                                                             \blacksquare \blacksquare \blacksquare{ public static void main(String args[]) 
                                                                   C:\>java BursarsOffice
    { InStateStudent resident 
                                                                   Java State University
           = new InStateStudent("John Doe", 24); 
                                                                   **********************
        OutStateStudent alien 
                                                                   John Doe takes 24 credits.
                                                                   InState bill: 1800.0
           = new OutStateStudent("Joan Smith", 26); 
                                                                   Java State University
        resident.showStudent(); 
                                                                    *********************
        alien.showStudent(); 
                                                                   Joan Smith takes 26 credits.
    } 
                                                                   OutState bill: 5200.0
}
                                                                   \blacksquare
```

```
Figure 3.40: Testing the Student classes
```
 $\blacksquare$ 

# **3.5. The Basic Java Object**

In the previous sections we used the keyword extends to create subclasses, but not every class was part of a hierarchy. As it turns out, every class declared in Java *automatically* extends a base class called Object and inherits all none-private fields and methods of that class. Therefore every class defined in Java has a minimal set of features as provided by Object.

# **The Object Class**

*Every class defined in Java is a subclass of a class called* Object*, even if the keyword* extends *is not explicitly used. The* Object *class includes the following methods:<sup>30</sup>* **public class java.lang.Object**  { // constructor

```
 public Object(); 
    // selected methods 
    public boolean equals(Object obj); 
    protected void finalize(); 
    public final void notifyAll(); 
    public String toString(); 
    public final void wait(long timeout); 
}
```
This idea of a base ancestor for every Java class has two advantages:

- Every class inherits the methods of the  $\circ$ b $\circ$ iect class. For example, every Java class has a method toString (compare example 3.31).
- Every class is of type Object in addition to its declared class type (compare example 3.33)

### *Example 3.31: Object as superclass for* **Shape** *hierarchy*

In examples 3.23 we defined the subclasses Rectangle and Circle of the Shape class. Use the method toString to print out a string representation of a rectangle and a circle object, even though that method is not explicitly defined. What is the output?

Recall the definition and relationship of these classes:

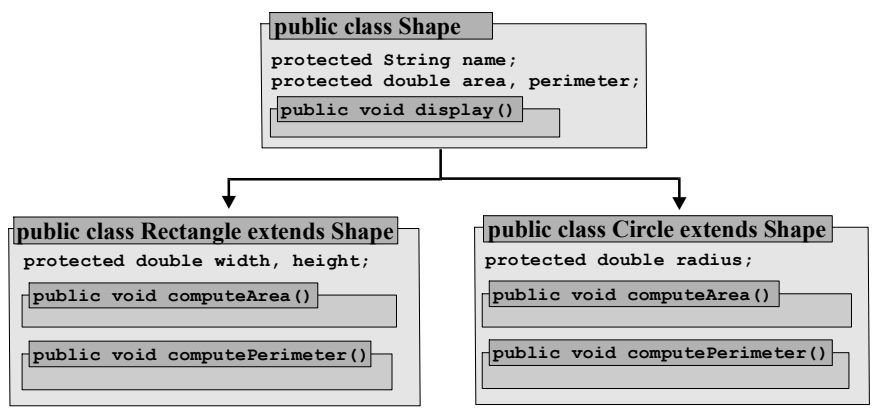

*Figure 3.41: Explicitly declared* Shape *hierarchy* 

Figure 3.42 shows the apparent class hierarchy, where Shape seems the only superclass of Rectangle and Circle. But Object is an ancestor to all classes so that the true representation of the inheritance hierarchy is as shown in figure 3.41.

<sup>&</sup>lt;sup>30</sup> For a complete definition of  $\circ$ bject, check the Java API. Note that some methods are declared  $\delta$  final and thus can not be overridden

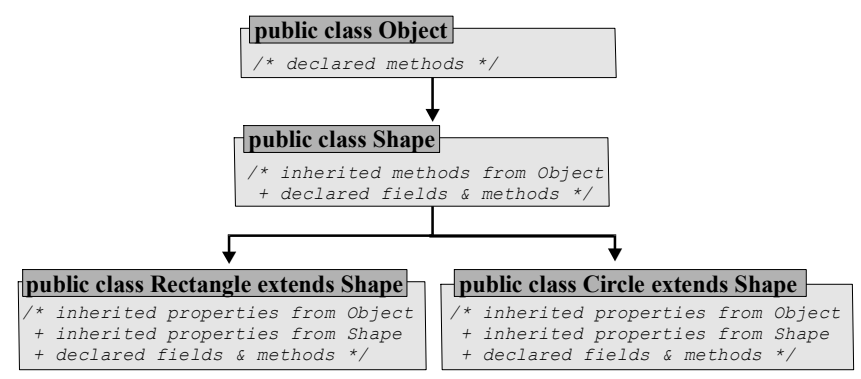

*Figure 3.42: Actual* Shape *hierarchy including base* Object *ancestor* 

We can make use of the inherited to string method as follows:

```
public class ShapeTester
  { public static void main(String args[]) 
   { Rectangle r = new Rectangle(2.0, 3.0);Circle c = new Circle(4.0); r.computeArea(); r.computePerimeter(); 
       c.computeArea(); c.computePerimeter(); 
       System.out.println(r.toString()); 
       System.out.println(c.toString()); 
    } 
}
```
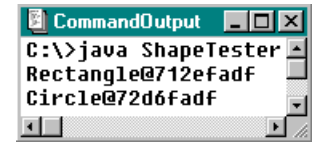

*Figure 3.43: Output of* ShapeTester

The ShapeTester class compiles since every Java class inherits to String from Object. Since that method is not specific to one of the Shape classes it prints the class name and memory location of the instantiated object (see figure 3.43).  $\blacksquare$ 

**Software Engineering Tip:** Every Java class implicitly extends object and contains a public toString method. The System.out.println method uses toString *automatically* to convert an object to its String representation. Therefore, *every* class you design should override the toString method to provide useful information about itself. You can then display objects of your class using System.out.println(objectName) and toString is called automatically.

#### *Example 3.32: Overriding the* **toString** *method*

Redesign the Shape class of the above example to override the toString method. Modify ShapeTester to use the new method.

When we add a to String method, we also use it in display to avoid code duplication:  $31$ 

```
public class Shape 
{ protected String name; 
   protected double area, perimeter; 
   public String toString() 
   { return name + " [area = " + area + ", perimeter = " + perimeter + "]"; }
   public void display()
```
<sup>&</sup>lt;sup>31</sup> The display method is now superfluous but we should leave it in our class because it was a public method. Removing public methods means that a class breaks its contract and other classes may no longer work.

 $\Box$ olxi

 $\blacksquare$ 

```
 { System.out.println(toString()); } 
}
```
We can now modify ShapeTester to automatically use the overridden toString method. The output is shown in figure 3.44.

```
public class ShapeTester 
  // standard main methods
    public static void main(String args[]) 
   { Rectangle r = new Rectangle(2.0, 3.0);
      Circle c = new Circle(4.0); r.computeArea(); 
       r.computePerimeter(); 
       c.computeArea(); 
       c.computePerimeter(); 
       System.out.println(r); 
       System.out.println(c); 
 } 
} 
          图 CommandOutput
          C:\>java ShapeTester
          Rectangle [area = 6.0, perimeter = 10.0]
          Circle [area = 50.26548245743, perimeter = 25.132741228718]
```
The second advantage of extending an automatic base class is that every Java class is automatically of type Object in addition to its own type.

*Figure 3.44: Output of* ShapeTester *using overridden* toString *method* 

#### *Example 3.33: Defining an array of* **Object** *to store different types*

ॻऻ

Define an array and insert a Rectangle, a Circle, a double and an int.

This seems impossible. An array must contain elements of the same type but Rectangle and Circle are objects of different types and double and int are not even objects. We could convert double and int into objects using wrapper classes (see section 2.5) but they are still objects of different types.

But every Java class extends object, so all classes are also of type object. Therefore we can create an array of Object types to store objects of any type. Elements can be retrieved from the array and typecast into their original class with the help of instanceof.

```
public class ObjectArray 
{ public static void display(Object obj) 
    { if (obj instanceof Rectangle) 
         System.out.println( ((Rectangle)obj).toString());
       else if (obj instanceof Circle) 
         System.out.println( ((Circle)obj).toString());
       else if (obj instanceof Double) 
         System.out.println( ((Double)obj).toString());
       else if (obj instanceof Integer) 
          System.out.println( ((Integer)obj).toString()); 
 } 
    public static void main(String args[]) 
    { Object objects[] = new Object[4]; 
       objects[0] = new Rectangle(); 
      objects[1] = new Circle();
```

```
objects[2] = new Double(1.0);objects[3] = new Integer(2);for (int i = 0; i < objects.length; i++) display(objects[i]); 
   } 
}
```
The display method can be simplified significantly because every object contains a toString method, inherited or overridden, and there is no need to typecast the object to call this particular method. As example 3.32 illustrates, there is not even a need to call toString explicitly because System.out.println does that automatically.<sup>32</sup>

```
public static void display(Object obj) 
{ System.out.println(obj); }
```
 $\blacksquare$ 

**Software Engineering Tip:** If you declare an array as an array of  $\circ$ bject, it can include any object, because all classes implicitly extend Object. To include basic types, use the wrapper classes to convert them into objects first. To use objects from the array you can typecast them back into their actual types. To use methods common to all objects, you do not need typecasting.

To store *related* objects in an array, create a superclass and declare the objects in the array of that superclass type. If you declare an abstract method in the superclass, all objects extending the superclass must implement the method and you can use it without typecasting.

If you know the number of objects to store ahead of time, an array works well. But in many situations the number of objects to store depends on user action or other parameters that change during the course of an executing program. An array may not be useful in those cases.

#### *Example 3.34: A general* **List** *class*

Create a class called List that can store objects of any type such that you can add and remove objects any time.33 Document and test the class.

**Problem Analysis:** An array of  $\circ$ bject can store objects of any type, but it has a fixed size once it is initialized. What we need is a structure where objects can be added and removed *after* instantiation.34 We therefore create a class that contains a large array of Object as a field. Initially the array is empty but with the help of add and delete methods objects can be inserted into and removed from the array as necessary. The class supports the following operations:

- add an element
- delete specified element
- retrieve a particular element without removing it
- return the current number of elements stored
- find out whether there is room for additional elements to store
- a toString method that should be overwritten in every class

java.util package. We will describe these classes in detail in chapter 7.

<sup>&</sup>lt;sup>32</sup> The tostring method used is the one contained in the definition of the actual class of the object., or the inherited one if the class does not override toString . That is the underlying principle of polymorphism, explored below. <sup>33</sup> Java has several build-in classes to store objects dynamically. The most commonly used is the vector class of the

<sup>&</sup>lt;sup>34</sup> In example 11, section 3.4, we have used that approach (without deletion) to store financial transactions.

**Class Implementation:** Our class contains an array of Object elements that has a fixed size but contains no objects. An integer field numItems contains at any time the current number of objects stored in the array. Every time an object is added to the class, it is inserted in the array and numItems is incremented by one. That means that our class has upper limit of objects it can store. To make our class more flexible, we set that upper limit in the constructor. We also provide a constructor without parameters to use a default upper limit. Here is the class skeleton:

```
public class List
{ private int maxItems = 100; 
   private int numItems = 0; 
   private Object[] list = null; 
    public List() 
    { list = new Object[maxItems]; } 
    public List(int _maxItems) 
   { maxItems = maxItems; list = new Object[maxItems]; 
 } 
   public void add(Object obj) 
    { /* implemented below */ } 
   public void delete(int pos) 
    { /* implemented below */ } 
   public Object get(int pos) 
    { return list[pos]; } 
   public int getSize() 
    { return numItems; } 
   public boolean isFull() 
    { return (numItems >= maxItems); } 
   public String toString() 
    { /* implemented below */ } 
}
```
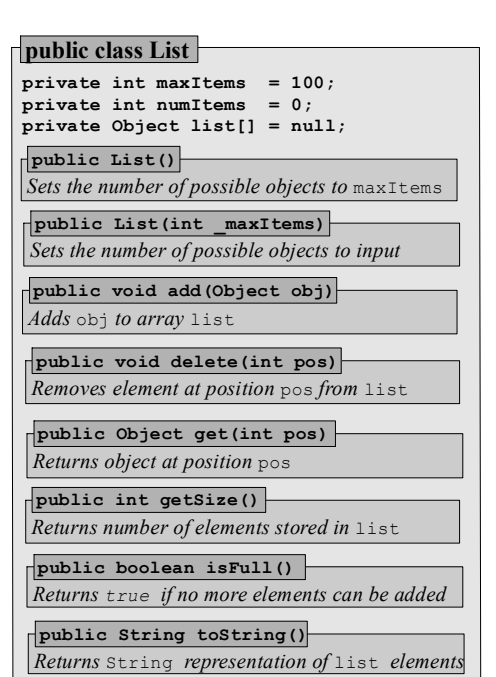

*Figure 3.45: Representation of* List *class* 

The constructors, getSize, isFull, and get methods are already implemented. The add method appends the input object to the end of the array list and increments numItems if there is room.

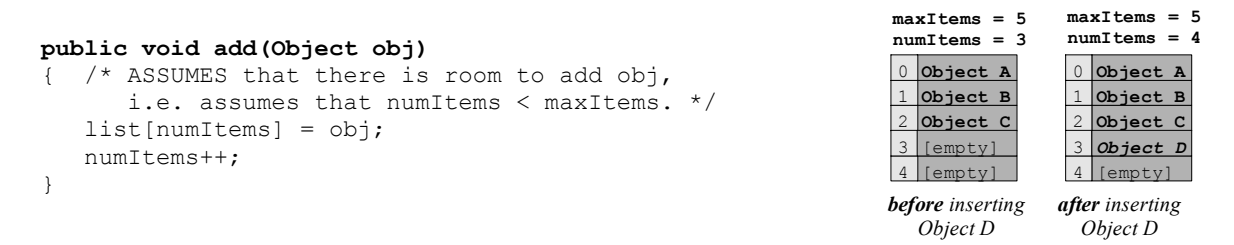

To remove the element at position pos, the element at pos+1 is moved into position pos, the element at pos+2 is moved into position pos+1, etc, until all elements above pos have dropped down by one. Then numItems is decremented. That overwrites the element at position pos and frees one position at the end of the array.<sup>35</sup>

 $35$  If the element at position numItems is removed, the for loop does not execute but numItems is still decremented. The previously last element is no longer accessible but is still contained in the array. The situation is similar when a file is deleted from a disk. It is not physically erased, but its entry in a table of contents called FAT (file allocation table) is removed. That makes the file inaccessible, but its content is still present until overwritten.

```
public void delete(int pos) 
{ /* ASSUMES that pos is between 0 and numItems */
   for (int i = pos+1; i < numItems; i++)
        list[i-1] = list[i]; numItems--; 
}
```
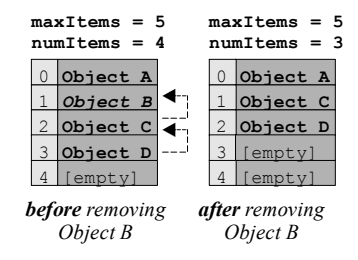

The method tostring loops through all objects in the array and calls their inherited or overwritten toString method to create a String representation of the list.

```
public String toString() 
{ String s = new String();
   for (int i = 0; i < numItems; i++)s += "\n\cdot" + list[i].toString();
    return s + "\n"; 
}
```
We use a simple test program to see if everything works properly:

```
public class ListTest
{ public static void main(String args[]) 
   { List list = new List();
       list.add(new Double(10.0)); 
       list.add(new String("Java by Definition")); 
       list.add(new Integer(-10)); 
       System.out.println(list); 
       System.out.println("Position 0: " + 
                              list.get(1)); 
       list.delete(2); 
       list.delete(0); 
       System.out.println("List Size: " + 
                              list.getSize()); 
    } 
}
```
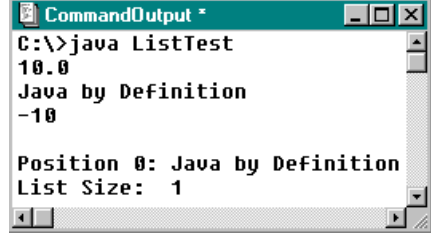

It remains to document our class. We embed documentation comments so that we can use the javadoc tool to create the documentation as described in section 2.4. The most important part of this documentation is the assumptions that must be satisfied to use add and delete.

```
/** Class to store objects dynamically up to a fixed limit. Supports basic operations 
     <code>add</code>, <code>delete</code>, and <code>get</code>. <I>Note the 
     instructions below before using these operations.</I> 
     @author: Bert G. Wachsmuth 
     @version: 2000/01/22 
*/ 
public class List 
{ /** Creates empty list. The default maximum size is 100. */ 
    public List() 
    { /* implementation as above */ } 
    /** Creates empty list of a max size specified by <code>_maxItems</code>.*/ 
   public List(int _maxItems) 
   { /* implementation as above */ } 
   /** Adds <code>obj</code> to the list. Before using <code>add</code> you should use
       <code>isFull</code> to ensure that the list is not full. */
    public void add(Object obj) 
    { /* implementation as above */ } 
    /** Removes object at position <code>pos</code> from the list. Ensure that
```
 $\blacksquare$ 

}

```
\text{Code}\text{>pos}\text{//code} is between 0 and \text{Code}\text{>}getSize}\text{//code}. */
 public void delete(int pos) 
 { /* implementation as above */ } 
/** Returns element at position <code>pos</code>. Ensure that <code>pos</code> is
    between 0 and <code>getSize</code>. */
 public Object get(int pos) 
 { /* implementation as above */ } 
 /** Returns the number of objects currently stored in the list. */ 
 public int getSize() 
 { /* implementation as above */ } 
/** Returns <code>true</code> if no more objects can be added to the list.*/
 public boolean isFull() 
 { /* implementation as above */ } 
 /** Returns a simple string representation of the elements in the list. */ 
 public String toString() 
 { /* implementation as above */ }
```
This class provides a generally useful service, it can work with every type of object, and it does not depend on any other classes. It is our *second universally useful* class (the first is the Console class).

# **3.6. Interfaces and Polymorphism**

We covered the object-oriented concepts *classes*, *instances*, *encapsulation*, *overloading*, and *inheritance* in previous sections. This section presents the remaining topic of *polymorphism*, including a discussion of interfaces and multiple inheritance.

# **Multiple Inheritance and Interfaces**

Class hierarchies can be many levels deep. Subclasses extending a superclass can in turn be extended without limit, but each class can have at most one *immediate* superclass.

### **Multi-Level and Multiple Inheritance**

*Multi-level inheritance occurs when a subclass of a superclass is itself extended to another class. Multi-level inheritance is supported in Java and is useful to create efficient class hierarchies.* 

*Multiple inheritance is a concept where a class simultaneously extends more than one superclass at the same level of a hierarchy. Multiple inheritance is not supported in Java.* 

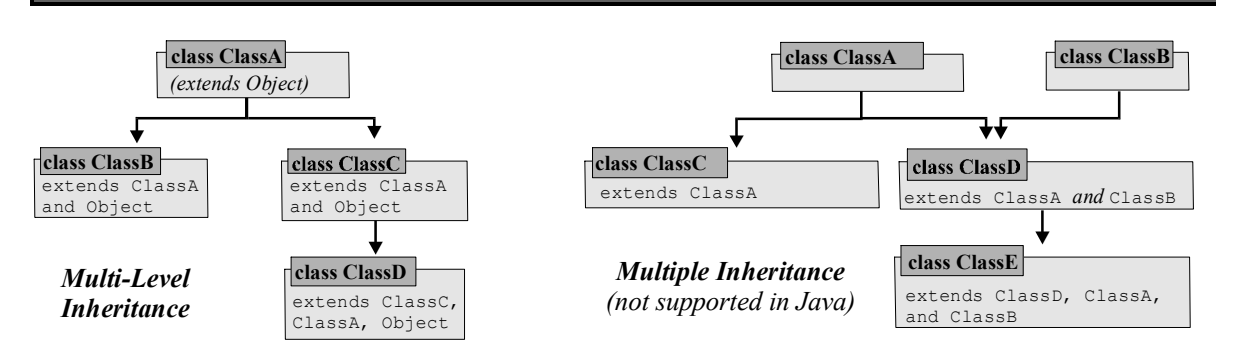

*Figure 3.46: Multi-level versus multiple (not supported) inheritance* 

#### *Example 3.35: Inheritance type of* **Shape** *hierarchy*

In example 3.25 we added a Square class to our collection of geometric shapes. Did we use multiple inheritance or multi-level inheritance?

Recall that we defined Square extending Rectangle, which in turn extended Shape (which implicitly extends Object) <sup>36</sup>:

```
public class Square extends Rectangle 
{ public Square(double _side) 
    { super(_side, _side); 
      name = "Square"; } 
}
```
The Square class directly extends one class, which in turn extends one other class. Hence, we used multi-level inheritance, not multiple inheritance (after all, the class compiled so it could not have been multiple inheritance).  $\blacksquare$ 

#### *Example 3.36: Implicit call of superclass constructor in multi-level hierarchies*

If we create a multi-level hierarchy three levels deep where each class has a constructor, are all superclass constructors invoked when the lowest level class is instantiated, or only the immediate superclass constructor?

We define three classes, together with a Test class containing the standard main method:

```
public class SuperSuper
{ public SuperSuper() 
    { System.out.println("SuperSuper Class"); } 
}
public class Super extends SuperSuper 
{ public Super() 
    { System.out.println("Super Class"); } 
}
public class Sub extends Super 
{ public Sub() 
    { System.out.println("SubClass"); } 
} 
public class Test 
{ public static void main(String args[]) 
   { Sub c = new Sub(); }
}
```
**class Object class SuperSuper** *(extends Object)* **class Super** extends SuperSuper **class Sub** extends Super

*Figure 3.47: Multi-level hierarchy* 

 $\blacksquare$ 

Compiling and executing Test will answer the question, which is left as an exercise.

Multiple inheritance is not allowed in Java, but an interface mechanism can be used instead.

<sup>&</sup>lt;sup>36</sup> If square did not include an explicit call to its superclass constructor with two double as parameters, it would not compile because the superclass constructor would be called implicitly with no arguments.

### **Interfaces**

*An interface is a collection of abstract methods and final fields. It serves as a contract or promise, ensuring that every class implementing it contains the methods of that interface. Methods in an interface are automatically* abstract*, fields are automatically* final*. An interface cannot be used to instantiate objects, and it is not a class. Interfaces should be public and can extend other interfaces.* 

public interface InterfaceName [extends InterfaceList]

*A class can use one or more interfaces via the keyword* implements*. It inherits the abstract methods and final fields of the interface(s) and is considered to be of the type of the interface(s) in*  ddition to its own type. It must implement the inherited methods or be declared abstract.

[public] class ClassName [extends Class] implements Interface1 [, Interface2]

### *Example 3.37: Interfaces as a new type*

Suppose an interface Sortable is defined as

```
public interface Sortable 
{ /* details omitted */ }
```
and we change the definition of the Square class (see example 3.25) to:

```
public class Square extends Rectangle implements Sortable 
\{ /* details omitted */ }
```
What are the types of an object square instantiated via

```
Square square = new Square()
```
Obviously, square is of type Square since it is instantiated from that class. Since Square extends Rectangle, it is also of type Rectangle. That class in turn extends Shape, so square is also of type Shape. Square implements Sortable, so square is of type Sortable as well. Finally, every class extends Object, so square is also of type Object. Hence the types of square are:

> Square, Rectangle, Shape, Object, and Sortable

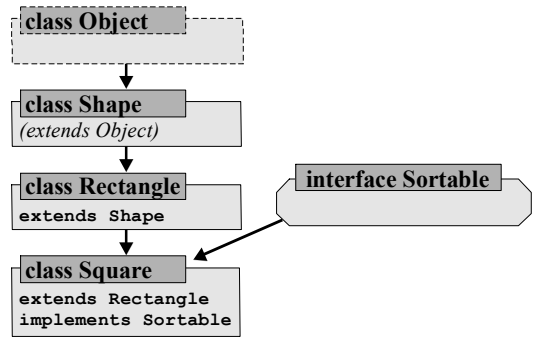

*Figure 3.48: Types of* Square *object* 

Interfaces are conceptually different from classes but work in conjunction with them to provide "place-holder" methods or types.

**Software Engineering Tip:** The most common use of interfaces involves three steps:

- 1. The need to perform an abstract action or possess a conceptual property. That action or property is specified in an interface, which symbolizes a placeholder for a concrete type.
- 2. A specific algorithm or plan that relies on the abstract action or property in (1). That algorithm or plan is implemented in a class using objects defined in the interface.
- 3. One or more classes that specify a particular incarnation of the action or property in (1) and use the plan or algorithm provided in (2)

Use these steps if you have a certain plan or algorithm that works great if it could use objects with property X, but property X is abstract and varies for different groups of objects.

#### *Example 3.38: Sorting arrays using a* **Sorter** *class and* **Sortable** *interface*

Create a reusable Sorter class that can sort arrays of any type. Use that class to sort an array of Rectangle and Circle objects.

**Problem Analysis**: We can sort objects if we can compare them. In fact, objects that are comparable are easy to sort, but different objects compare differently with each other. The above software engineering tip therefore suggests proceeding in three steps:

*Step 1:* We need a type that provides a comparison property. It is not important to specify *how* to compare two entities, just that they *can* be compared. Therefore we create an interface Sortable to provide a lessThan method that decides if an object is less than the input object.

*Step 2:* Since objects of type Sortable can be compared with each other we create a Sorter class that implements the following sorting algorithm:

- find the smallest element in the array and swap it with the first element of the array
- find the smallest element in the array except for the first one and swap it with the second element of the array
- find the smallest element in the array except for the first two and swap it with the third element of the array
- continue in this fashion until the array is sorted

*Step 3:* We want to sort rectangles and circles so we need to ensure that these classes implement Sortable. Therefore we must define the lessThan method using, for example, the area to compare Rectangle and Circle objects. Then we can use the Sorter class to sort arrays of Rectangle and Circle objects.

**Project Implementation:** We need an interface Sortable, a class Sorter, and classes with specific implementations of the comparison property of the Sortable interface.

*Step 1:* The interface Sortable needs a method to compare Sortable objects so we include a single abstract method:

```
public interface Sortable 
{ public abstract boolean lessThan(Sortable obj); }
```
That interface defines a new type, which can be used by Sorter.

*Step 2:* The Sorter class needs a method to sort. That method takes as input an array of Sortable objects, because they are comparable via lessThan. According to the above algorithm we need to find the smallest element in parts of an array and swap it with another so we create utility methods findMin and swap, respectively. All methods depend only on input parameters so they can be static.

```
public class Sorter 
{ public static void sort(Sortable[] A) 
   { for (int i = 0; i < A.length-1; i++)
         swap(A, i, findMin(A, i)); } 
    private static int findMin(Sortable[] A, int start) 
    { // returns index of smallest element in A[start], A[start+1], ...
       int min = start; 
      for (int i = start+1; i < A.length; i++)
          if (A[i].lessThan(A[min])) 
           min = i;
       return min; 
 } 
    private static void swap(Sortable[] A, int pos1, int pos2) 
    { // swaps A[pos1] with A[pos2] 
      Sortable temp = A[pos1]; 
     A[pos1] = A[pos2];A[pos2] = temp; } 
}
```
The Sorter class compiles without problems as long as the Sortable interface is saved into the same directory but we cannot test it because Sortable is an interface and lessThan is abstract.

*Step 3:* Now we define Rectangle and Circle so that they are of type Sortable *in addition* to any other type. Rectangle and Circle (see examples 3.23 and 3.32) extend Shape. If we redefine Shape to implement Sortable, every class extending Shape is also of type Sortable. To implement Sortable we must define the method lessThan to compare shapes according to their area.

```
public class Shape implements Sortable 
{ protected String name; 
   protected double area, perimeter; 
   public String toString() 
   { return name +" [area = " +area +", perimeter = " +perimeter +"]"; }
   public void display() 
    { System.out.println(toString()); } 
   public boolean lessThan(Sortable obj) 
    { if (obj instanceof Shape) 
          return (area < ((Shape)obj).area); 
       else 
         return false; 
    } 
}
```
All classes extending Shape are also of type Sortable and hence can be sorted by Sorter.

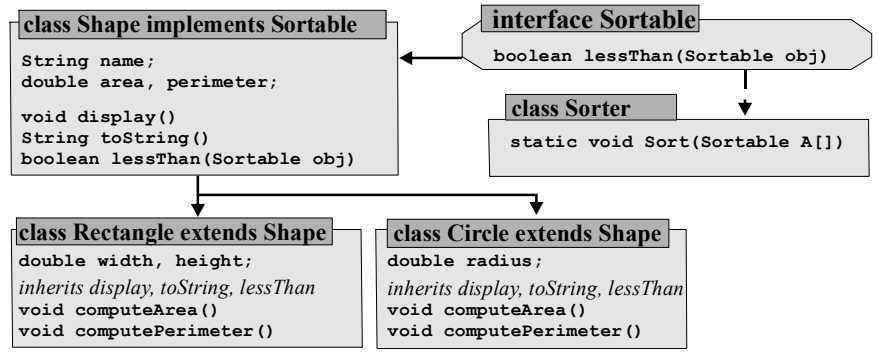

*Figure 3.49: The* Shape *hierarchy with associated* Sortable *interface and* Sorter *class* 

Here is a test program to create and sort arrays of Rectangle and Circle objects (see figure 3.50):

```
public class SortingShapes 
   { public static void showShapes(String title, Shape shapes[]) 
    { System.out.println(title); 
      for (int i = 0; i < shapes.length; i+1)
           System.out.println(shapes[i]); 
 } 
    public static void main(String args[]) 
   { Rectangle r[] = \{ new Rectangle(2, 6), new Rectangle(3, 3), new Rectangle(1, 4) \};
      Circle c[]={new Circle(3), new Circle(2), new Circle(1)};
      for (int i = 0; i < r. length; i^{++})
        { r[i].computeArea(); 
           r[i].computePerimeter(); 
           c[i].computeArea(); 
           c[i].computePerimeter(); 
 } 
       showShapes("Unsorted Rectangles", r); 
      Sorter.sort(r);
       showShapes("Sorted Rectangles", r); 
       showShapes("Unsorted Circles", c); 
       Sorter.sort(c); 
       showShapes("Sorted Circles", c); 
 } 
} 
       B CommandOutput
                                                                     \Boxnlx
       C:\>java SortingShapes
       Unsorted Rectangles
       Rectangle [area = 12.0, perimeter = 16.0]<br>Rectangle [area = 9.0, perimeter = 12.0]
       Rectangle [area = 4.0, perimeter = 10.0]
       Sorted Rectangles
       Rectangle [area = 4.0, perimeter = 10.0]
       Rectangle [area = 9.8, perimeter = 12.8]
       Rectangle [area = 12.0, perimeter = 16.0]
       Unsorted Circles
       Circle [area = 28.274333882308138, perimeter = 18.84955592153876]
       Circle [area = 12.566370614359172, perimeter = 12.566370614359172]
       Circle [area = 3.141592653589793, perimeter = 6.283185307179586]
       Sorted Circles
       Circle [area = 3.141592653589793, perimeter = 6.283185307179586]
       Circle [area = 12.566370614359172, perimeter = 12.566370614359172]
```
*Figure 3.50: Output of* SortingShapes *class* 

Circle [area = 28.274333882308138, perimeter = 18.84955592153876]

 $\blacksquare$ 

We have accomplished a lot more than may be apparent at first because our sorter class can sort objects of *any* type with little effort. All we have to do is to change a class so that it implements Sortable and defines lessThan. An array of objects of that class is a valid input variable for Sorter.sort, which can sort the array without further code adjustments.

We could even sort an array of Shapes such as

```
Shape s[] = \{new Rectangle(2.0, 3.0), new Circle(4.0),\} new Rectangle(1.0, 2.0), new Circle(2.0), 
             new Rectangle(3.0, 0.5), new Circle(3.0)};
```
It is left as an exercise to determine whether the rectangles will appear first or last in the array after it has been sorted. <sup>37</sup>

Our Sorter class does require existing classes to change before objects can be sorted. That makes it difficult to provide variable comparison methods. For example, how could you sort an array of objects once in increasing order and the second time in decreasing order? In example 3.40 we will revisit this problem, but first we provide at another example to illustrate the usefulness of interfaces.

### *Example 3.39: A general-purpose menu system using classes and interfaces*

Many simple programs use a text-based menu, where the user types a letter to cause one of several possible actions.38 Create a generally useful mechanism that all programs that which to use text-based menus can utilize. Use the Console class from section 2.4 to obtain user input.

**Problem Analysis:** Programs using a text-based menu usually work as follows:

- a menu of choices is displayed on the screen
- the user is asked to choose an option by typing one or more keys
- depending on the user's choice, certain actions take place
- the menu is displayed again until the user chooses some exit key combination

These steps form an algorithm that would work if we had objects that could perform an action, but the action performed should be different for different programs. Again our software engineering tip applies so we proceed in three steps:

- 1. We create an interface MenuUser that provides an abstract method performAction
- 2. We create a Menu class that displays choices, asks for user input, and calls on performAction with the user's selection as input to perform some unspecified action.
- 3. A class that wants to use the interface must implement MenuUser and provide a concrete implementation of performAction. It can then use Menu to interact with the user.

**Project Implementation:** We implement an interface MenuUser and a class Menu to handle the user interaction and decide when to call performAction. A third class MenuTest tests whether our mechanism works correctly.

*Step 1:* The interface contains a single abstract method.

 $^{37}$  You need to add the methods public abstract void computeArea() and public abstract void

computePerimeter() to Shape and declare the class as abstract so that polymorphism applies (see section 3.6). <sup>38</sup> Nowadays text-based menus are no longer in vogue and graphical user interfaces as introduced in chapter 4 are preferred. But text-based menu programs are still useful to create quick solutions for simple tasks.

```
public interface MenuUser 
{ public abstract void performAction(String command); }
```
*Step 2:* The Menu class displays a menu and calls a MenuUser's performAction method when an action is necessary. It contains a field choices of type array of String to represent the menu options, a field title for the title of the menu, and a field user of type MenuUser to provide a performAction method. The fields are initialized in the constructor, which then calls a utility method named start.

```
public class Menu 
{ private String title; 
    private String choices[] = null; 
    private MenuUser user = null; 
    public Menu(String _title, String _choices[], MenuUser _user) 
   \{ title = _title;
      choices = choices;
      user = user;
       start(); 
 } 
    private String getMenuChoice() 
   { System.out.println("\n\t" + title + "\n");
      for (int i = 0; i < choices.length; i^{++})
          System.out.println("\t" + choices[i]); 
       System.out.println("\n\tType 'Exit' to exit the menu"); 
       System.out.print("\n\tEnter your choice: "); 
       return Console.readString(); 
 } 
    private void start() 
    { String choice = getMenuChoice(); 
       while (!choice.equalsIgnoreCase("exit")) 
       { user.performAction(choice); 
          choice = getMenuChoice(); 
 } 
    } 
}
```
The start method display the menu choices, waits for user input, and calls performAction until the string "exit" is entered. Since performAction as provided by the field user of type MenuUser is abstract, no particular action occurs.

*Step 3:* MenuUser and Menu will compile but we need a third class providing a concrete version of performAction to test our system.

```
public class MenuTest implements MenuUser 
\frac{1}{2} private final String[] MAIN MENU = \{ "[A] compute 10*20",
                                          "[T] for trig menu ..."}; 
   private final String[] SUB_MENU = {"[1] to compute sin(2)", 
                                          "[2] to compute cos(2)"}; 
   private Menu mainMenu = null; 
   private Menu subMenu = null; 
   public MenuTest() 
    { mainMenu = new Menu("Multiplication", MAIN_MENU, this); } 
   public void performAction(String command) 
    { if (command.equalsIgnoreCase("A")) 
          System.out.println("Result: " + (10*20)); 
       else if (command.equalsIgnoreCase("T")) 
         subMenu = new Menu ("Trigonometry", SUB MENU, this);
       else if (command.equalsIgnoreCase("1")) 
         System.out.println("sin(2) = " + Math.sin(2.0));
```
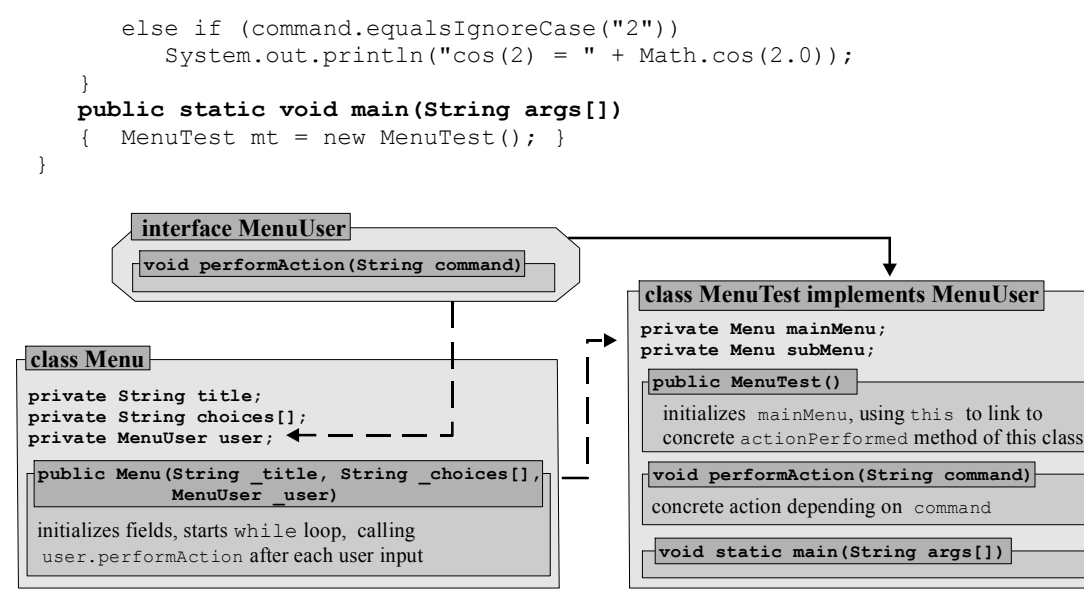

*Figure 3.51: The relationships between* MenuUser*,* Menu*, and* MenuTest

MenuTest uses two fields of type Menu named mainMenu and subMenu. It implements MenuUser so it must define performAction. The constructor of MenuTest instantiates the first Menu object, using this as input matched to the user parameter of  $Menn^{39}$ . That compiles because  $MennTest$  implements MenuUser so that this is of type MenuUser. When the Menu class executes the user's performAction method, the concrete version provided by MenuTest is used because MenuTest has been initialized as user. When option 'T' is chosen, another version of Menu is instantiated, representing the submenu. The second version of Menu will enter its while loop, again calling the user's performAction method when appropriate. If the user types 'exit', the loop finishes so that the second instance of Menu is done. The first instance is still executing *its* while loop so that the original menu reappears. If 'exit' is typed again, this instance of Menu also finishes, which means that the constructor of MenuTest can exit and the program closes. Figure 3.52 shows that everything works as it should.

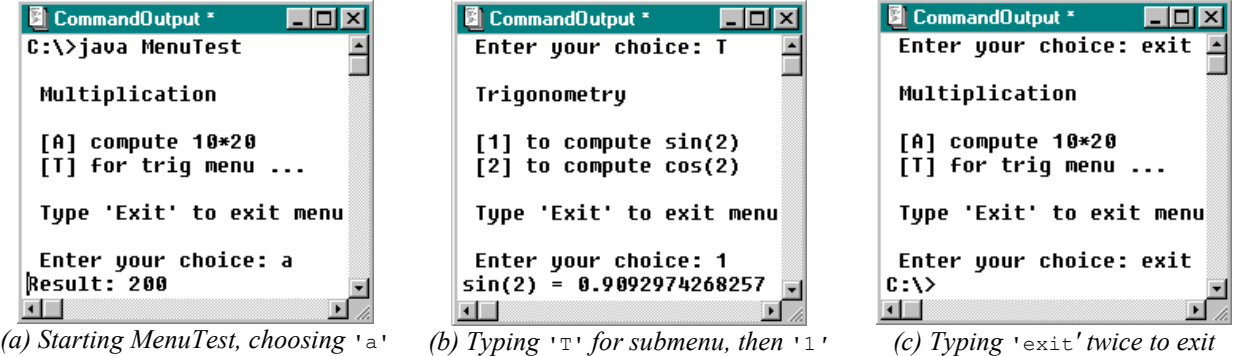

*Figure 3.52: Testing the* Menu*,* MenuUser*, and* MenuTest *system* 

MenuUser and Menu can be used in every program that needs a text-based menu. They handle the interaction with the user and can be adapted to a particular program by a concrete performaction method. The exercises will provide additional details.

 $\overline{a}$ 

 $39$  We can not initialize mainMenu in the field section with this as input, because this refers to the current object, which only comes into existence when the constructor is called.

### *Example 3.40: Sorting arrays using a* **FlexSorter** *class and* **Comparable** *interface*

The Sorter class from example 3.38 can sort arrays of Sortable objects. That means that existing classes must change to implement Sortable before they can be sorted. Create a more flexible class to sort arrays of objects without changing the class of the objects. Test it to sort an array of Length objects (see example 3.12 for a definition of Length)

**Problem Analysis:** We still need to compare objects before we can sort them. In our previous approach we created a Sortable interface and objects that wanted to be sorted had to implement Sortable and define a lessThan method. This time we want to use a method external to existing classes to compare object so that the objects themselves do not have to provide a comparison method. The new method must decide how to compare two objects and is not supposed to be part of the objects. It must therefore take two objects as input.

**Project Implementation:** We create an interface that we call Comparable. It contains a method compare that decides how two objects compare:

```
public interface Comparable 
{ /** The compare method should return: 
          -1 if obj1 < obj2, 0 if obj1 = obj2, +1 if obj1 > obj2 * / public abstract int compare(Object obj1, Object obj2); 
}
```
The conceptual difference to the Sortable interface is that compare uses *two* objects as input while lessThan compares an existing object to an input object.

We must change the Sorter class so that it takes as input an array of Object, not Sortable. To sort, it uses the Comparable type, providing the compare method to compare objects. We call the new sorting class FlexSort. <sup>40</sup> The changes to the previous code are minimal and are shown in italics.

```
public class FlexSorter
{ public static void sort(Object[] A, Comparable comp) 
   \left\{\right. for (int i = 0; i < A.length; i++)
          swap(A, i, findMin(A, i, comp)); 
 } 
   private static int findMin(Object[] A, int start, Comparable comp) 
   \{ // returns index of smallest element in A[start], A[start+1], ...
       int min = start; 
      for (int i = start+1; i < A.length; i++)
          if (comp.compare(A[i], A[min]) < 0) 
            min = i;
       return min; 
 } 
   private static void swap(Object[] A, int pos1, int pos2) 
    { // swaps A[pos1] with A[pos2] 
       Object temp = A[pos1]; 
      A[pos1] = A[pos2]; A[pos2] = temp; 
    } 
}
```
This class sorts an array of Object but requires an instance of Comparable to provide a particular compare method. To sort an array of Length objects we must first create a class that implements

 $40$  Instead of creating a new class we could have overloaded the methods in the  $\frac{1}{100}$  sorter class, but then the  $\frac{1}{100}$ class requires the interface Comparable *and* Sortable to be present before it compiles.

Comparable to decide how two Length objects should compare. Recall that a Length has a scale and a value and provides methods to handle conversion from one scale to another. In example 3.12 we defined a Length class to handle lengths in feet and meter, including set/get methods. We decide to sort Length objects by comparing their values in meter.

```
public class LengthComparer implements Comparable 
{ public int compare(Object obj1, Object obj2) 
    { if ((obj1 instanceof Length) && (obj2 instanceof Length)) 
       { Length length1 = ((Length)obj1).convertToMeter(); 
         Length length2 = ((Length)obj2).convertToMeter();
          if (length1.getValue() < length2.getValue()) 
             return –1; 
          else if (length1.getValue() == length2.getValue()) 
             return 0; 
          else 
             return 1; 
 } 
       else 
          return –1; 
    } 
}
```
The following program will test our new FlexSorter class, sorting an array of Length objects. Its output is shown in figure 3.53:

```
public class FlexSorterTest 
{ public static void main(String args[]) 
 { Length lengths[] = { new Length(3, "meter"), new Length(3, "feet"), 
new Length(1, "meter"), new Length(1, "feet")};
       System.out.println("Unsorted lengths:"); 
      for (int i = 0; i < lengths. length; i++) lengths[i].showLength(); 
       FlexSorter.sort(lengths, new LengthComparer()); 
       System.out.println("Sorted lengths"); 
      for (int i = 0; i < lengths. length; i++)
         lengths[i].showLength();
    } 
} 
                          图 CommandOutput *
                                           l - I⊡I ×I
                          C:\>java FlexSorterTest
                          Unsorted lengths:
                          3.0 meter
                          3.0 Feet
                          1.0 meter
                          1.0 feet
                          Sorted lengths
                          1.0 feet
                          3.0 feet
                          1.0 meter
                          3.0 meter
                          工
```
*Figure 3.53: Output of* FlexSorterTest

FlexSorter is our third generally useful class,41 in addition to List (section 3.5) and Console (section 2.4). We should provide full documentation using the javadoc tool, which is left as an exercise.

 $\overline{a}$ 

<sup>&</sup>lt;sup>41</sup> In the *Case Study* section we change FlexSorter so that it can sort an entire array as well as parts of an array. The changes are minimal but make our class even more flexible.

It may be confusing to create your own interfaces, but it is easy to use existing ones. Java includes many predefined interfaces, which we use in chapter 4 to deal with events generated by programs with a graphical user interface.

### **Polymorphism**

Polymorphism is the last concept in object-oriented programming we need to explore. It simplifies using related classes with common features so that programs can easily 'grow' to include new classes with additional functionality.

### **Polymorphism**

*Polymorphism is the ability to automatically select appropriate methods and objects from an inheritance hierarchy. For polymorphism to work the hierarchy of classes must have at least one common feature such as a shared method header.* 

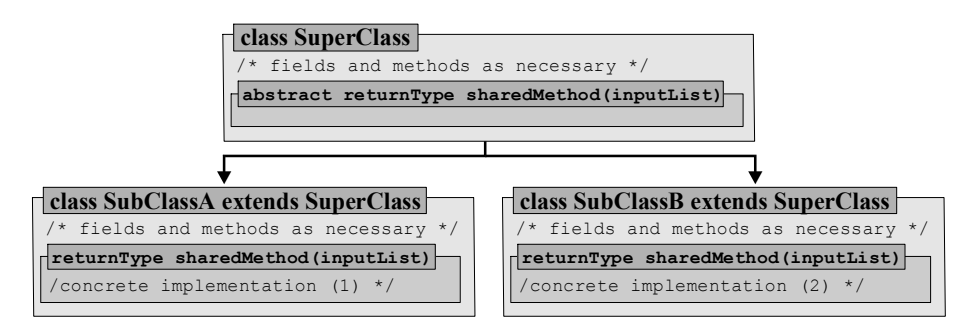

*Figure 3.54: Inheritance hierarchy where polymorphism can select which* sharedMethod *executes* 

#### *Example 3.41: Illustrating polymorphism*

Define a superclass containing an abstract method and two subclasses that provide different implementations of that method. Create a test class with an array of elements of the superclass type that contains one object from each subclass. Use a loop to call the shared method of each object. Which version of the method is called?

To create the class hierarchy is easy:

```
public abstract class SuperClass 
{ public abstract void display(); } 
public class SubClassA extends SuperClass 
{ public void display() 
    { System.out.println("This is subclass A"); } 
} 
public class SubClassB extends SuperClass 
{ public void display() 
    { System.out.println("This is subclass B"); } 
}
```
The test class needs a standard main method to be executable. It declares an array of type SuperClass, but since SuperClass is abstract in can not instantiate objects. We add an object of type

SubClassA and another of type SubClassB to the array, which works because both objects are also of type SuperClass. Then we use a for loop to call on display for each object in the array.

```
public class PolyTester
{ public static void main(String args[]) 
    { SuperClass array[] = new SuperClass[2]; 
      array[0] = new SubClassA();
      array[1] = new SubClassB();
      for (int i = 0; i < \text{array.length}; i++) array[i].display(); 
    } 
}
```

| <b>B</b> CommandOutput * |  |
|--------------------------|--|
| C:\>java PolyTester      |  |
| This is subclass A       |  |
| This is subclass B       |  |
|                          |  |

*Figure 3.55: Executing* PolyTester

 $\blacksquare$ 

The output of PolyTester is shown in figure 3.55. When the display method of object array[0] is called, the JVM knows that the object is of type SubClassA in addition to SuperClass and chooses to execute the display method of SubClassA. When executing array[1].display, the object is now of type SubClassB and the JVM calls *its* version of display. Polymorphism allows the JVM to decide, at the time the program executes, which version of the common display method to use based on the true type of the current object.

This example may not look striking, but the same concept can be applied to considerably simplify adding new classes and functionality to existing programs as long as the participating classes were designed with polymorphism in mind. The prime example of the usefulness of polymorphism is the toString method shared by all objects.

#### *Example 3.42: Using polymorphism to call* **toString**

Create a class Address, Rectangle, Length, and Check. Choose some implementation but make sure that each class provides its own implementation of the toString method inherited from Object. Create an array of these objects and display each one.

We have seen these classes in earlier examples. Here are simple versions of these classes:

```
public class Address
{ private String name, email; 
    public Address(String _name, 
                  String _email) 
   { name = _name;email = _email;
    } 
   public String toString() 
   { return name + " (" + email + ")"; }
} 
                                              public class Rectangle
                                             { private double width, height; 
                                                  public Rectangle(double _width, 
                                                                    double _height) 
                                                 { width = width; height = _height; 
                                                  } 
                                                  public String toString() 
                                                 { return width + " x " + height; }
                                              } 
public class Length
{ private String scale; 
   private double value; 
   public Length(double _value, 
                 String _scale) 
    { value = _value; 
     scale = scale;
 } 
   public String toString() 
   { return value + " " + scale; }
} 
                                              public class Check
                                              { private String descr; 
                                                  private double amount; 
                                                 public Check(String _descr, 
                                                               double _amount) 
                                                 { desrc = _descr; 
                                                   amount= amount;
                                               } 
                                                 public String toString() 
                                                { return descr + " $" + amount; }
                                              }
```
We can use one array of type  $\circ$ bject to store these types because every class extends  $\circ$ bject.

 $\blacksquare$ 

```
public class TestAutoString 
{ public static void main(String args[]) 
   { Object array[] = new Object[4];
      array[0] = new Address("Bert Wachsmuth", "wachsmut@shu.edu");
      array[1] = new Check("Regular salary", 6500);
      array[2] = new Length(5.11, "feet");
      array[3] = new Rectangle(3, 4);for (int i = 0; i < \text{array.length}; i++) System.out.println(array[i]); 
    } 
}
```
Since to String is part of every class, System.out.println calls it automatically, but the particular version of toString is chosen by polymorphism as the program executes. If a class overrides toString to provide useful information about itself, that version is used, otherwise the default version of Object is substituted. The output is shown in figure 3.56.

| CommandOutput<br>1 – II                                                                                                    |  |
|----------------------------------------------------------------------------------------------------|--|
| C:\>java TestAutoString<br>Bert Wachsmuth(wachsmut@shu.edu)<br>Regular salary \$6500.0                                                       |  |
| <b>5.11 feet</b><br>$3.0 \times 4.0$                                                                                                    |  |
| $E_{i\alpha\mu\alpha}$ 2.56; $\Omega_{i\mu}$ $\theta_{i\mu}$ $\theta_{i\mu}$ $\theta_{i\mu}$ $\theta_{i\mu}$ $\theta_{i\mu}$ $\theta_{i\mu}$ |  |

*Figure 3.56: Output of* TestAutoString

**Software Engineering Tip:** You should consider polymorphism whenever you create a hierarchy where all classes can share a common method header but each one needs a different implementation of that method. Use a generic or abstract method in the superclass and override or implement it in the subclasses to enable polymorphism.

If multiple overridden methods are available for a class, polymorphism picks the one that is closest to the true type of an object, eliminating the need for typecasting.

#### *Example 3.43: Using polymorphism for* **Shape** *hierarchy*

Redesign the classes Shape, Rectangle, Circle, and Square from examples 3.23 and 3.25 as necessary so that a program using them can utilize polymorphism to compute their area and perimeter and to display them.

**Problem Analysis:** Each geometric shape has an area and perimeter but computes them differently. To enable polymorphism we need to make sure that all shapes can compute their area and perimeter, but provide different implementations for the computations. Therefore the superclass Shape contains the abstract methods computeArea and computePerimeter, which are implemented and overridden in the various subclasses, if necessary. We also add a tostring method to Shape that displays the basic properties of shapes. Here are our classes:

```
public abstract class Shape
                    { protected String type; 
                        protected double area, perim; 
                        public abstract void computeArea(); 
                        public abstract void computePerimeter(); 
                        public String toString() 
                       { return type + ":\n\cdot \lambdarea = " + area +
                                        "\n\cdot\text{Perimeter} = " + perim; } 
                    } 
public class Rectangle extends Shape
{ protected double width, height; 
 public Rectangle(double _width, 
 double _height) 
    { type = "Rectangle"; 
      width = width;height = height;
  }<br>public void computeArea()
 public void computeArea() 
 { area = width * height; } 
 public void computePerimeter() 
 { perim = 2*width + 2*height; } 
   public String toString() 
   { return super.toString() + 
              "\n\tWidth = " + width + 
            "\n\hat{\theta} } 
} 
                                           public class Circle extends Shape
                                           { protected double radius; 
                                             public Circle(double _radius) 
                                                { type = "Circle"; 
                                                    radius = _radius; 
                                              } 
                                                public void computeArea() 
                                              { area = Math.PI * radius * radius; }<br>
public void computePerimeter()
                                              public void computePerimeter() 
                                               { perim = 2.0 * Math.PI * radius; }
                                              public String toString() 
                                              { return super.toString() + 
                                                           "\n\tRadius = " + radius; 
                                                } 
                                           } 
public class Square extends Rectangle
{ public Square(double _side) 
   { super(_side, _side); 
     type = "Square"; } 
}
```
Now we can easily create instances of these types and let polymorphism pick the most appropriate methods to deal with them.

```
public class ShapeTestWithPolymorphism 
{ public static void main(String args[]) 
   { Shape shapes[] = { new Rectangle(2, 4), new Circle(3),
                         new Square(4) };
      for (int i = 0; i < shapes.length; i++) { shapes[i].computeArea(); 
          shapes[i].computePerimeter(); 
          System.out.println(shapes[i]); 
       } 
    } 
}
```
The output of executing ShapeTestWithPolymorphism is shown in figure 3.57. Note in particular that for shapes[2], which is of type Square, Rectangle, and Shape (and Object), the toString method of the Rectangle was picked, which is the type closest to Square.

 $\blacksquare$ 

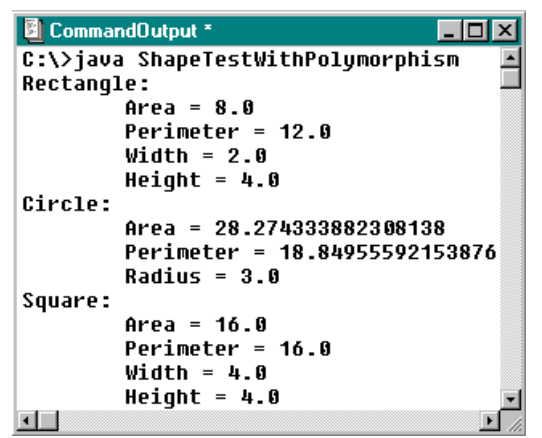

*Figure 3.57: Output of* ShapeTestWithPolymorphism

When we add a new class to our Shape collection, polymorphism will allow us to do so with little modifications.

#### *Example 3.44: Adding* **RightTriangle** *to* **Shape** *hierarchy*

Add a RightTriangle to the collection of Shapes and modify the ShapeTester program accordingly.

We consider a RightTriangle as a special case of a Rectangle:

```
class RightTriangle extends Rectangle 
{ RightTriangle(double _width, double _height) 
    { super(_width, _height); 
      type = "Triangle"; } 
   public void computeArea() 
   { area = 0.5 * width * height; }
   public void computePerimeter() 
    { perim = width + height + Math.sqrt(width*width+height*height); } 
}
```
The advantage of the way we constructed our various Shape classes becomes apparent when we add a new triangle to ShapeTestWithPolymorphism. All we have to do is to add a new triangle object to the array of shapes and the rest is handled automatically.<sup>42</sup>

```
public class ShapeTestWithPolymorphism 
{ public static void main(String args[]) 
   { Shape shapes[] = { new Rectangle(2, 4), new Circle(3),
                          new Square(4), new RightTriangle(3, 4)}; 
      for (int i = 0; i < shapes.length; i++)
       { shapes[i].computeArea(); 
         shapes[i].computePerimeter();
          System.out.println(shapes[i]); 
 } 
    } 
}
```
 $42$  Inheritance is not perfect. The field names width and height and the tostring method of RightTriangle are inherited from Rectangle, but the fields should really be called base and height. That can only be accomplished if RightTriangle extends Shape instead of Rectangle, but then we must implement its own toString method.

 $\blacksquare$ 

# **Case Study: OO Design for Invoice Program**

We have explored all concepts of object-oriented programming. In this section, which is optional, we create a program using everything we have learned so far.

### *Example 3.45: The Acme Widget Company Invoicing System*

The owner of the Acme Widget Company (AWC) wants to hire you to create a program to manage her inventory and create invoices for items ordered. Take the job.

This problem is too vague to be solved right away, which is typical for real-word programming tasks.

**Software Engineering Tip:** The following guidelines help to apply object-oriented programming techniques to real-world programming jobs:

- **(1) Understand**: Write down exactly what the problem entails and what the deadlines are. Identify tasks you cannot do. Discuss your understanding with the customer and other users.
- **(2) Analyze**: Identify entities as models for classes. Use "has-a", "does-a", and "is-a" to identify fields, methods, and inheritance. Collect useful existing classes and ask other programmers.
- **(3) User Interface**: Sketch a rough layout for a user interface. Look at comparable programs. Discuss your layout with the customer and potential users.
- **(4) Generalize**: Look for general concepts and identify classes that can serve as superclasses. Identify classes that can be useful for other projects.
- **(5) Divide and Conquer:** Divide problem into categories (classes) and categories into tasks (methods). Create class skeletons and specify field types, method headers, and hierarchies.
- **(6) Implement**: Implement classes designed in (5). Modify class skeletons if necessary. Make classes as flexible as possible. Restrict user interaction to as few classes as possible.
- **(7) Test**: Test classes individually. Test program to solve original problem. Take user errors and extreme cases into account. Let customer test your program. Refine classes and retest.
- **(8) Document**: Provide complete documentation and supporting documents for your program. Clarify usage instructions and limitations of your program.

**Step 1: Understand:** After extensive discussions with the owner and employees of AWC we understand that our program should do the following:

- *Manage an inventory list.* Our program should manage an inventory of labeled items with descriptions, price, and available units. Employees need to add and remove units, but the item labels, descriptions, and prices are not likely to change. Items are sorted by label.
- *Create invoices.* We need to create invoices for customers ordering items from the inventory. Invoices consist of customer name, a sorted list of items ordered, and the total price.
- The company already has a database of customers that should be interfaced with the invoicing program.

Based on our knowledge of Java we know we cannot save data to file, we cannot print, we can only create text-based programs, and we cannot interface Java programs with other programs. We offer to create a program with these limitations and discuss deadlines and costs. The owner of AWC agrees.
**Step 2: Analyze**: Based on our understanding there are several distinct entities: inventory items, an inventory, invoice items, and an invoice.

- The *inventory* consists of a sorted *list of inventory items*. Each item has a *label*, *description*, *price*, and number of *units*. We need to *add* and *remove units* for each inventory item.
- An *invoice* contains a sorted *list of items* from the inventory, number of *units* ordered, their *subtotal*, a customer *name* and a *total* price. We need to be able to *add* and *delete* items.

We identify the following entities as possible classes:

### **InventoryItem:**

- *has-a*: label, description, price, available units
- *does-a*: increase and decrease available units, display

#### **InvoiceItem:**

- *has-a*: label, description, price, units ordered, subtotal
- *does-a*: compute subtotal, display

#### **Inventory:**

- has-a: sorted list of InventoryItems
- *does-a*: select InvoiceItem, add or remove units to InvoiceItem, display list

#### **Invoice:**

- has-a: name, total price, sorted list of InvoiceItems
- *does-a*: add and delete InvoiceItem, compute total, display list
- *needs to know the* Inventory

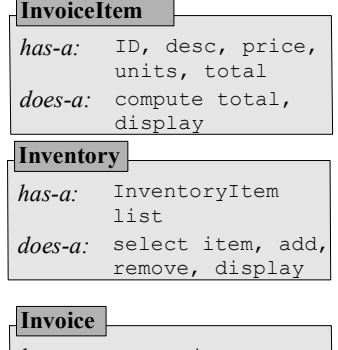

*does-a:* add units, remove

units

ID, desc, price,

units, display

**InventoryItem**

*has-a:*

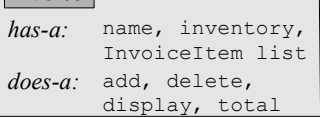

Invoice and Inventory need to store sorted lists of items, so List (example 3.34) together with FlexSorter (example 3.40) may be useful. To interact with the user we could use Menu and MenuUser (example 3.39). To obtain user input we use the Console class (section 2.4).

### **Step 3: User Interface:** We suggest the following text-based menu structure:

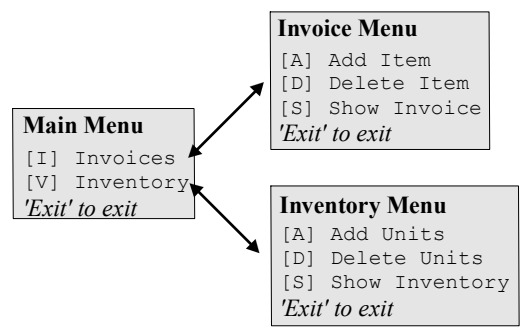

*Figure 3.58: Suggested menu-based user-interface* 

**Step 4: Generalize:** We need to identify possible superclasses and generally useful classes:

• InventoryItem and InvoiceItem contain a number of common fields so we create a superclass Item to factor out common fields and tasks.

- Inventory and Invoice contain sorted lists of objects that the user can manipulate. Instead of using a field we could implement these classes as subclasses of List. Implementing MenuUser can provide user interaction.
- To interact with the user we need to prompt the user to enter a value and read the response using the Console class. To simplify user input we create a Util class with methods:
	- String getString(String prompt): Displays prompt, returns user input as String
	- int getInt (String prompt): Displays prompt, returns user input as int
- We identified List as a possible superclass, but it does not provide searching and sorting. Instead of searching and sorting Inventory and Invoices directly we create a SortedList class extending List that keeps items sorted and provides a general search mechanisms.

**Step 5: Divide and Conquer:** We have so far identified the existing classes List, FlexSorter, Comparable, Menu, and MenuUser, which should be collected into one folder and reviewed. Figure 3.59 show the class skeletons for the Item hierarchy of classes, including field types and method headers.

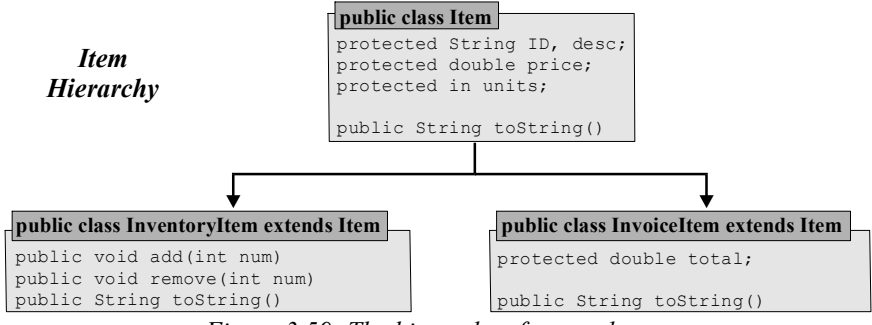

*Figure 3.59: The hierarchy of* Item *classes* 

The design for SortedList and its subclasses Inventory and Invoice are shown in figure 3.60:

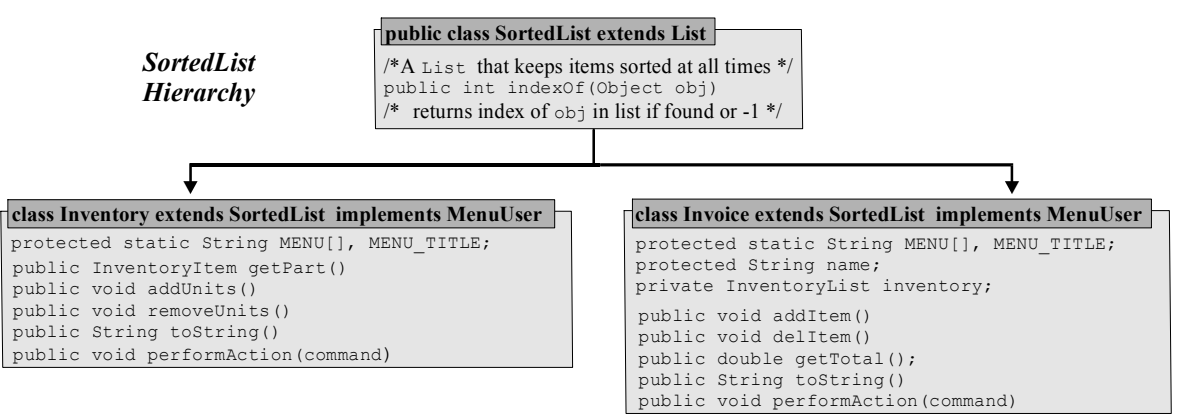

*Figure 3.60: Outline of* SortedList *class and its subclasses* Inventory *and* Invoice*.* 

We add constructors and a master class with a main method during the implementation stage.

**Step 6: Implement:** We start by implementing the generally useful classes. The Util class contains methods getString and getInt to prompt the user to enter a value and return a String or an int. We add a method dollar to convert a double to a string representing currency (see section 1.5).

```
import java.text.*; 
public class Util 
{ private static DecimalFormat formatTool = new DecimalFormat("#,###.00");
```

```
 public static String dollar(double num) 
   { return "$" + formatTool.format(num); } 
   public static String getString(String prompt) 
   { System.out.print(prompt + ": "); 
     return Console.readString().trim();
 } 
   public static int getInt(String prompt) 
   { System.out.print(prompt + ": "); 
      return Console.readInt(); 
    }
```
To create SortedList we need to extend List and ensure that items are always sorted. We could use the FlexSorter class to sort the items after every addition, but we need access to the private field list of the List class and we need to sort only part of that array. Therefore we modify List to declare its field list as protected, not private, and we overload the sort method of the FlexSorter class so that it can also sort parts of an array.<sup>43</sup>

```
public class List 
{ protected Object[] list = null; 
    /* everything else remains unchanged */ 
} 
public class FlexSorter 
{ public static void sort(Object[] A, Comparable comp) 
    { sort(A, A.length, comp); } 
    public static void sort(Object[] A, int stop, Comparable comp) 
    { for (int i = 0; i < stop; i++) 
          swap(A, i, findMin(A, i, stop, comp)); 
 } 
    private static int findMin(Object[] A, int start, int stop, Comparable comp) 
    { // returns index of smallest element in A[start],A[start+1],...,A[stop-1] 
       int min = start; 
       for (int i = start+1; i < stop; i++) 
         if (comp.compare(A[i], A[\min]) < 0)min = i:
       return min; 
    } 
   private static void swap(Object[] A, int pos1, int pos2) 
    { /* as before, no change */ } 
}
```
Now SortedList can extend List and override the add method to sort the array list after every addition.<sup>44</sup> We also add a method public int indexOf(Object obj), which compares obj with every element in the list. If it finds a match as determined by Comparable.compare it returns its index, otherwise –1. An instance of Comparable is initialized in the constructor.

```
public class SortedList extends List 
{ private Comparable comp;
    public SortedList(Comparable _comp) 
   \{ comp = comp; \} public SortedList(int _maxItems, Comparable _comp)
```
 $\overline{a}$ 

 $^{43}$  That modification does not change the previous functionality of List and FlexSorter, so it does not break the public contract of these classes.

<sup>&</sup>lt;sup>44</sup> We can use FlexSorter to sort but it makes the add method inefficient. This is a common problem with objectoriented programming: existing objects offers easy solutions, but to create optimal solutions new code needs to be written. The benefit is that we *know* that FlexSorter works, whereas new code may introduce new bugs.

```
 { super(_maxItems); 
     comp = _comp; } 
   public void add(Object obj) 
   { super.add(obj); 
      FlexSorter.sort(list, getSize(), comp); 
 } 
   public int indexOf(Object obj) 
  { for (int i = 0; i < getSize(); i++)
         if (comp.compile(qet(i), obj) == 0) return i; 
      return -1; 
   }
```
After taking care of our generally useful classes, we need to create the classes specific to our project. The Item class and its subclass do not need to deal with user input and are defined as follows:

```
public class Item 
{ protected String ID, desc; 
   protected double price; 
   protected int units; 
   public Item(String _ID) 
  \{ ID = ID; \} public String toString() 
  { return ID + "\t" + units + " units x " + Util.dollar(price) + "\t"; }
}
```
InventoryItem and InvoiceItem extend Item. An InventoryItem initializes its values through its constructor. An InvoiceItem is always generated from an InventoryItem so its constructor uses an InventoryItem as input and copies the relevant values into its own fields.

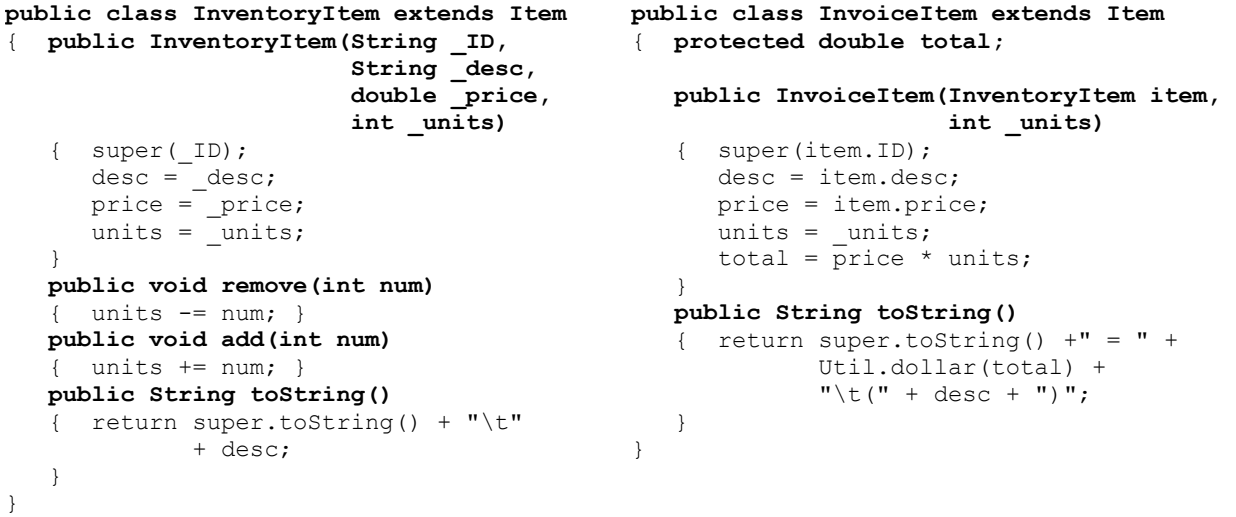

To compare objects of these types we create a class implementing Comparable, which can be used as input to the SortedList constructor. We consider items to be equal if their  $ID$  (label) matches.

```
public class ItemComparer implements Comparable 
{ public int compare(Object obj1, Object obj2) 
    { if ( (obj1 instanceof Item) && (obj2 instanceof Item)) 
       { Item item1 = (Item)obj1;
```

```
Item item2 = (Item) obj2; return item1.ID.compareTo(item2.ID); 
    } 
    else 
       return -1; 
 }
```
For example, if  $A = new Item("0001")$  and  $B = new InventoryItem("0001", "Junk", 1.23,5) then$ itemComparer.compare $(A, B)$  returns  $0$ , i.e. A and B are considered the same.

The Inventory class extends SortedList and implements MenuUser so it needs an appropriate constructor and a performAction method. To create a basic inventory, the constructor adds a few sample InventoryItems (which should be sorted automatically). If user input is necessary, the methods getString and getInt from the Util class are used.

```
public class Inventory extends SortedList implements MenuUser 
{ protected final static String MENU[] = 
         {"[A] Add Units", "[D] Delete Units", "[S] Show Inventory"}; 
    protected static final String TITLE = "Inventory Menu"; 
    public Inventory() 
    { super(4, new ItemComparer()); 
       add(new InventoryItem("0001", "Basic Widget", 3.44, 15)); 
       add(new InventoryItem("3002", "Expensive Widget", 1203.00, 10)); 
      add(new InventoryItem("0011", "Sales Widget", 123.00, 10));
       add(new InventoryItem("2001", "Safety Widget", 33.99, 20)); 
 } 
    public InventoryItem getPart() 
    { System.out.println(this); 
       int index = indexOf(new Item(Util.getString("Enter ID of item"))); 
      if (index >= 0)
         return (InventoryItem) get(index);
       else 
          return null; 
 } 
    public void addUnits() 
    { InventoryItem item = getPart(); 
       if (item != null) 
          item.add(Util.getInt("Number of units to add")); 
       else 
          System.out.println("Inventory item not found"); 
 } 
    public void removeUnits() 
    { InventoryItem item = getPart(); 
      int units = Util.getInt("Number of units to remove");
      if ((item != null) && (item.units >= units) && (units >= 0))
          item.remove(units); 
       else 
          System.out.println("Item not found or not enough units available."); 
 } 
    public void performAction(String command) 
    { if (command.equalsIgnoreCase("S")) 
          System.out.println(this); 
       else if (command.equalsIgnoreCase("A")) 
          addUnits(); 
       else if (command.equalsIgnoreCase("D")) 
         removeUnits(); 
    } 
}
```
To make sure the class works properly, we can add a main method and execute it (see figure 3.61).

```
public static void main(String args[]) 
{ Menu menu = new Menu(TITLE + " Test", MENU, new Inventory()); }
              Inventory Menu Test
                                                        Enter ID of item: 0001
                                                        Number of units to add: 10
              [A] Add Units<br>[D] Delete Units
                                                                 Inventory Meny Test
              [S] Show Inventory
                                                                 [A] Add Units
              Type 'Exit' to exit the menu
                                                                 [D] Delete Units
                                                                 [S] Show Inventory
              Enter your choice: s
                                                                 Type 'Exit' to exit the menu
     0001 15 units x $3.44<br>0011 10 units x $123.00
                                    Basic Widget
     8811
                                    Sales Widget
                                                                 Enter your choice: s
     2001  20 units x $33.99     Safety Widget<br>3002  10 units x $1,203.00  Expensive Widget
                                                       0001 25 units x $3.44
                                                                                      Basic Widget
```
*Figure 3.61: Testing* Inventory *by selecting* 's' *(left) and* 'a' *(right), adding 10 units to item 0001* 

The next class to implement is Invoice. It obtains a name and a reference to an Inventory through its constructor. The add method uses inventory.getPart to ask the user for an inventory item and asks for the number of units to order. If the item is found and has that many units available, they are subtracted from the InventoryItem and a new InvoiceItem is added to the invoice list.

```
public class Invoice extends SortedList implements MenuUser 
{ protected static final String MENU[] = 
        {"[A] Add Item", "[D] Delete Item", "[S] Show Invoice"}; 
    protected static final String TITLE = "Invoice Menu"; 
   protected String name; 
   private Inventory inventory; 
   public Invoice(Inventory _inventory, String _name) 
    { super(new ItemComparer()); 
      inventory = inventory;
      name = _name; } 
   public void addItem() 
    { InventoryItem item = inventory.getPart(); 
       int units = Util.getInt("Units"); 
      if ((item != null) &&&&&\\ (item.units >= units) &&&&&\\ (units >= 0) &&&&&\\ !isFull())
       { item.remove(units); 
          add(new InvoiceItem(item, units)); 
 } 
       else 
         System.out.println("List full, item not found or invalid units"); 
 } 
   public void delItem() 
    { System.out.println(this); 
       int index = indexOf(new Item(Util.getString("Enter item ID:"))); 
      if (index >= 0)
          delete(index); 
 } 
   public double getTotal() 
   { double total = 0.0;
      for (int i = 0; i < getSize(); i++) total += ((InvoiceItem)get(i)).total; 
       return total; 
 } 
   public String toString() 
   {\sigma} return "\n"+ name + ": " + Util.dollar(qetTotal()) + super.toString(); }
   public void performAction(String command) 
    { if (command.equalsIgnoreCase("S"))
```

```
 System.out.println(this); 
    else if (command.equalsIgnoreCase("A")) 
       addItem(); 
    else if (command.equalsIgnoreCase("D")) 
       delItem(); 
 }
```
Finally we create the master class pulling everything together. All work is done by Inventory, Invoice, and Menu, so the master class is simple, as it should be in object-oriented programming.

```
public class AcmeInvoicer implements MenuUser 
{ private final static String MENU[] = {"[I] Invoices", "[V] Inventory"}; 
    private Inventory inventory = new Inventory(); 
    private Menu menu = null; 
    public AcmeInvoicer() 
    { menu = new Menu("Acme Invoicing System, Main Menu", MENU, this); } 
    public void performAction(String command) 
    { if (command.equalsIgnoreCase("I")) 
          menu = new Menu(Invoices.TITLE, Invoices.MENU, 
                           new Invoice(inventory, Util.getString("Name"))); 
       else if (command.equalsIgnoreCase("V")) 
         menu = new Menu(Inventory.TITLE, Inventory.MENU, inventory);
 } 
    public static void main(String args[]) 
    { AcmeInvoicer ai = new AcmeInvoicer(); } 
}
```
**Step 7: Test**: We tested the Inventory class on its own (see figure 3.61) and it works properly. Invoice can be tested separately by adding the standard main method (see figure  $3.62$  d, e, f):

```
public static void main(String args[]) 
{ Menu menu = new Menu(TITLE, MENU, new Invoice(new Inventory(), "Test ")); }
```
Figure 3.62 shows some snapshots of executing the complete AcmeInvoicer program.

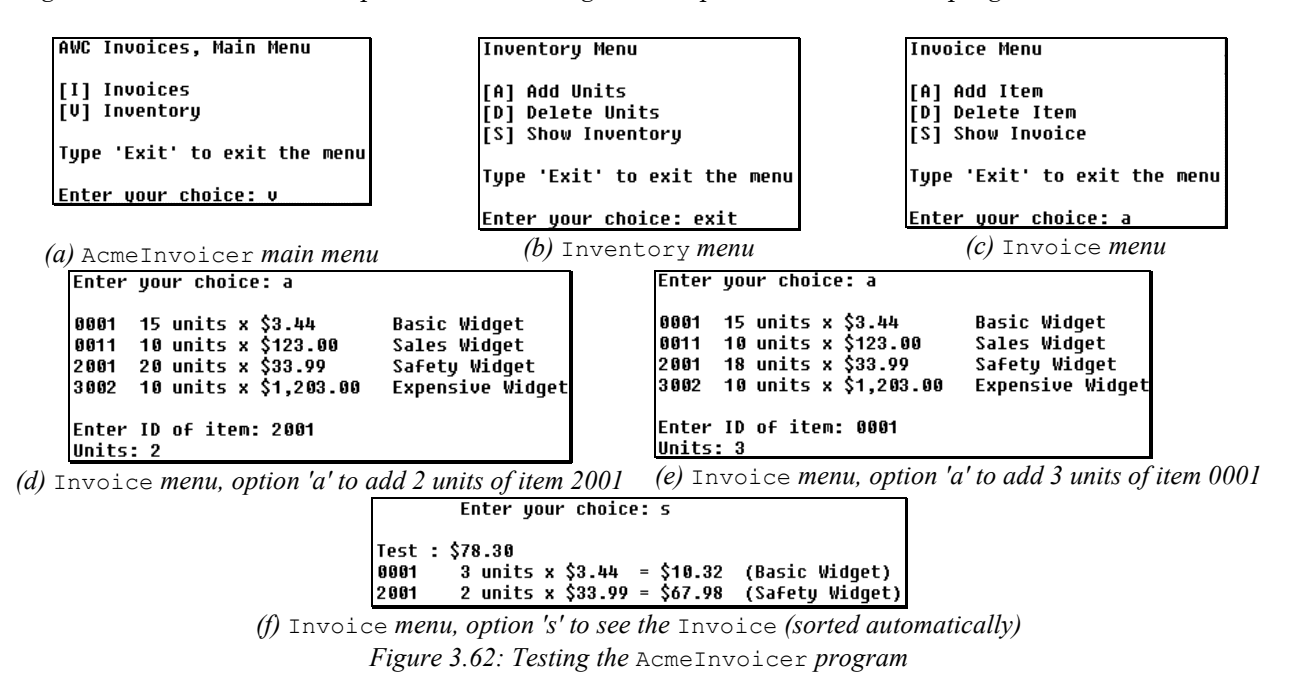

Extensive testing reveals some shortcomings of our program:

- If an invalid integer is entered, Console halts program immediately. An improved Console class would fix that problem.
- If items with the same ID are entered in an invoice only the first one is found and deleted. Several solutions are possible: the user should adjust the number of units for an item instead of entering it twice, we could adjust SortedList class to return a 'sub-list' of items after searching, or we modify SortedList so that it would not accept duplicate entries.

We discuss these shortcomings with the owner and release the program for testing. The owner would like the additional features of modifying inventory descriptions and pricing, adding and removing inventory items, and storing invoices for later modification, otherwise everything works fine. We leave these features as an exercise.

**Step 8: Document**: We now embed documentation comments in our classes so that javadoc can create proper documentation. In particular, the SortedList and Util classes should be carefully documented because both can be useful to other projects. We also create a separate non-technical user manual for our program, listing in particular its shortcomings. The details are omitted, but class documentation and a user manual are essential pieces of a finished program.

# **Chapter Summary**

In this chapter we introduced the following concepts and terminology:

### **Classes**

See section 3.1, examples 3.01 (*Simple Address class*) and 3.02 (*Simple Length class*) **Objects and Instantiation**

See section 3.1, example 3.03 (*Instantiating Address objects*)

### **Constructor**

See section 3.1, examples 3.04 (*Address class with constructor*) and 3.05 *(Using Address as field types for Parent class*)

### **Garbage Collection, Destructor**

See section 3.1, example 3.06 (*Creating a destructor method*)

# **Accessing Fields and Methods**

See section 3.2, examples 3.07 (*Calling on display feature of Address and Parent classes*) and 3.08 (*Implementing and testing the Length class*)

# **Encapsulation using Private, Public, or Protected**

See section 3.2, examples 3.09 *(Illustrating private, public, and friendly modifiers*), 3.10 (*Encapsulating the Length class*), 3.11 (*Creating a safe Length class*), and 3.12 *(A safe Length class with set/get methods*)

### **Utility Method**:

See section 3.2, example 3.13 (*A safe Length class with utility methods*)

# **Class and Instance Fields**

See section 3.2, example 3.14 (*Illustrating shared fields*)

# **Class Methods**

See section 3.2, examples 3.15 (*Creating shared methods*) and 3.16 *(Using static fields to count instances of objects in memory*)

### **Overloading**

See section 3.3, examples 3.17 (*Simple example using overloading*), 3.18 (*Presumed definition of System.out.println*), 3.19 (*Overloading static methods*), 3.20 (*Overloading constructor for Student class*), and 3.21 (*Using overloading to compute total course GPA*)

### **Inheritance**

See section 3.4, examples 3.22 (*Extending the Address class*) and 3.23 (*Creating Shape classes using inheritance*)

### **Implicit Call of Superclass Constructor**

See section 3.4, examples 3.24 (*Illustrating implicit call of superclass constructor*) and 3.25 (*Adding a Square to the Shape classes*)

### **Overriding Methods and Fields**

See section 3.4, examples 3.26 (*Overriding the display method in the Shape hierarchy*) and 3.27 (*Illustrating usefulness of using super while overriding*)

### **Abstract Methods and Classes**

See section 3.4, examples 3.28 (*Abstract methods for Shape classes*) and 3.29 (*A menu-driven CheckBook program using abstract methods*)

### **Final Methods and Classes**

See section 3.4, example 3.30 (*Simple billing system using final fields and abstract methods*)

### **The Object Class**

See section 3.5, examples 3.31 (*Object as superclass for Shape hierarchy*), 3.32 *(Overriding the toString method*), 3.33 (*Defining an array of Object to store different types*), and 3.34 (*A general List class*)

### **Multi-Level and Multiple Inheritance**

See section 3.6, examples 3.35 (*Inheritance type of Shape hierarchy*) and 3.36 (*Implicit call of superclass constructor in multi-level hierarchies*)

### **Interfaces**

See section 3.6, examples 3.37 (*Interfaces as a new type*), 3.38 *(Sorting arrays using a Sorter class and Sortable interface*), 3.39 (*Creating a general-purpose menu system using classes and interfaces*), and 3.40 (*Sorting arrays using a FlexSorter class and Comparable interface*)

### **Polymorphism**

See section 3.6, examples 3.41 (*Illustrating polymorphism*), 3.42 (*Using polymorphism to call toString*), 3.43 (*Using polymorphism for Shape hierarchy*), and 3.44 (*Adding RightTriangle to Shape hierarchy*)

### **Case Study: OO Design for Invoice Program**

1.